#### **ФЕДЕРАЛЬНОЕ АГЕНТСТВО ПО ОБРАЗОВАНИЮ**

#### **САНКТ-ПЕТЕРБУРГСКИЙ ГОСУДАРСТВЕННЫЙ УНИВЕРСИТЕТ ИНФОРМАЦИОННЫХ ТЕХНОЛОГИЙ, МЕХАНИКИ И ОПТИКИ**

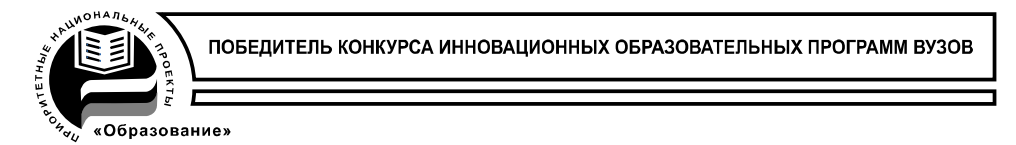

# **В.Ю. Храмов**

# **РАСЧЕТ ЭЛЕМЕНТОВ ЛАЗЕРНЫХ СИСТЕМ ДЛЯ ИНФОРМАЦИОННЫХ И ТЕХНОЛОГИЧЕСКИХ КОМПЛЕКСОВ**

## **Учебно-методическое пособие**

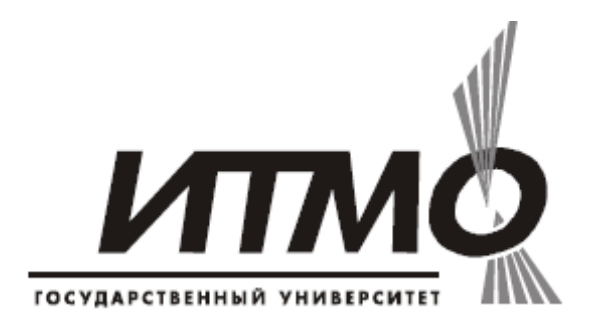

**Санкт-Петербург 2008**

#### **Храмов В.Ю. Расчет элементов лазерных систем для информационных и технологических комплексов. Учебнометодическое пособие. СПб: СПбГУ ИТМО, 2008, 79 с**.

В пособии изложены основные методы расчета и оценки параметров оптических элементов лазерных систем, применяемых при создании лазерных информационных и технологических комплексов. Пособие ориентировано на развитие навыков и приемов самостоятельной работы студентов. В каждом разделе приводятся варианты заданий для самостоятельной работы и основные теоретические положения по рассматриваемой теме.

Учебное пособие предназначено для студентов высших учебных заведений, обучающихся по направлению подготовки 200200 «Оптотехника» и специальности 200201 – «Лазерная техника и лазерные технологии».

Рекомендовано к печати на заседании Ученого Совета Инженернофизического факультета 15.04.2008 г. протокол № 8

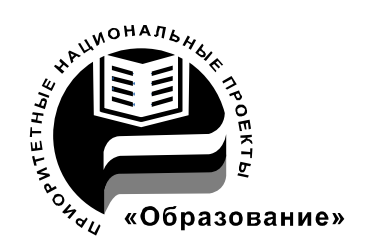

В 2007 году СПбГУ ИТМО стал победителем конкурса инновационных образовательных программ вузов России на 2007–2008 годы. Реализация инновационной образовательной программы «Инновационная система подготовки специалистов нового поколения в области информационных и оптических технологий» позволит выйти на качественно новый уровень подготовки выпускников и удовлетворить возрастающий спрос на специалистов в информационной, оптической и других высокотехнологичных отраслях экономики.

© Санкт–Петербургский государственный университет информационных технологий, механики и оптики, 2008

© В.Ю. Храмов. 2008

## ОГЛАВЛЕНИЕ

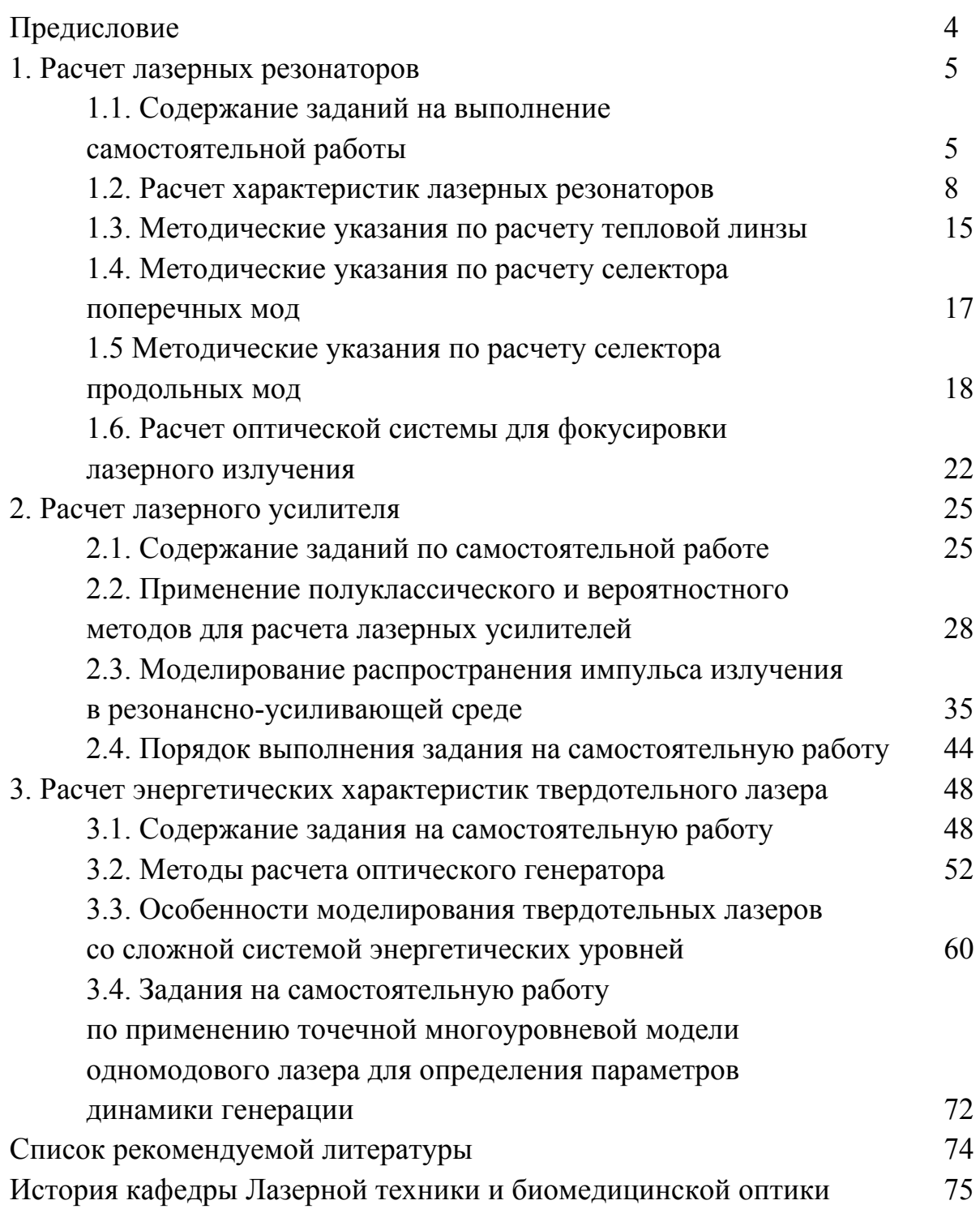

### ПРЕДИСЛОВИЕ

В настоящее время применение лазеров в технологических и информационных комплексах различного назначения стало повсеместным. Практически невозможно найти инновационные оптические технологии, в которых не использовались бы лазерные излучатели. Исключительные свойства лазерного излучения позволяют реализовать высокие скорости и высокую точность технологических и информационных операций. Применение лазеров в медицине совершило подлинную революцию в методах диагностики и лечения, позволило внедрить новые инновационные технологии при проведении многих медицинских операций. Возникли новые направления в медицине: лазерная хирургия, лазерная офтальмология, стоматология, дерматология, косметология и др.

В пособии рассматриваются основные вопросы, связанные с выполнением расчетов основных элементов и узлов твердотельных лазерных излучателей: оптических резонаторов, лазерных усилителей и генераторов. Основное внимание уделяется развитию навыков самостоятельной работы студентов, приводятся варианты заданий для самостоятельного решения. В каждом разделе приводятся также основные теоретические положения, описывающие принципы расчета и оценок параметров оптических элементов твердотельных лазеров.

Рассмотренный круг вопросов позволит студентам понять физические основы оптотехники твердотельных лазерных излучателей, развить приемы проведения необходимых оптических и энергетических расчетов лазерных приборов.

## 1.1. Содержание заданий на выполнение самостоятельной работы

Задание на самостоятельную работу по данному разделу проводятся с целью закрепления теоретического материала первой части модуля дисциплины «Лазерные системы для информационных и технологических комплексов» и приобретения навыков расчета оптического тракта лазера

Работа связано с расчетом оптической схемы лазеров, устанавливаемых в лазерные комплексы для обработки; материалов (обработка отверстий, сварка и т.д.) или лазерные информационные системы.

В процессе выполнения работы студент должен исходя из заданных технических характеристик:

1. Дать аналитический вывод некоторых основных формул лазерной оптики (по указанию преподавателя).

2. Определить размеры активной среды (по справочным данным) (см., например, [1], [6], [7]).

3. Рассчитать тепловую линзу, наведенную в активном элементе излучением накачки (см. раздел 1.3.).

4. Обосновать выбор конфигурации резонатора (см. [2], [3], [4]). Определить параметры резонатора: базу, радиусы кривизны, габаритные размеры и материал зеркала резонатора (см. раздел 1.2).

5. Определить пространственные параметры генерируемого излучения в режиме генерации основной поперечной моды:

- радиусы кривизны волнового фронта в зеркалах;

- положение к радиус пучка в перетяжке;

- конфокальный параметр пучка;

- угол расходимости в дальней зоне.

6. Определить параметры селектора для выделения основной поперечной моды с оценкой потерь для мод высших порядков (см. раздел 1.4).

7. Определить параметры селектора одной продольной моды в центре линий люминесценции активной среды (см. раздел 1.5).

8. Определить параметры и расположение оптической системы для фокусировки .излучения на поверхности обрабатываемой детали или исследуемого объекта (см. раздел 1.6 и литературу [3], [4]).

По результатам расчета студент должен, выполнить оптическую схему в соответствии с ГОСТ.

Индивидуальное задание задается семизначной цифрой.

Первая цифра - определяет номер варианта аналитического вывода основных формул лазерной оптики:

1. Вывод законов распространения гауссовых пучков с помощью принципа Гюйгенса-Френеля (см. [3]).

2. Вывод законов распространения гауссовых пучков на основе решения параболического уравнения (см. [3]).

3. Вывод и решения интегрального уравнения для конфокального резонатора (см. |2] и [3]).

4. Доказательство закона АBCD для преобразования гауссовых пучков (см. [2], [3], [4]).

5. Вывод выражения для матрицы передачи лучей в резонаторе с линзой (см. [2], [3], [4]).

Вторая цифра - определяет активную среду:

1 - алюмоиттриевый гранат с неодимом;

2 - силикатное стекло с неодимом (марка уточняется по справочнику);

3 - фосфатное стекло с неодимом (марка уточняется по справочнику );

4 - рубин;

5 - углекислый газ  $(CO<sub>2</sub>)$ ;

6 - раствор красителя;

7 - кристалл с центрами окраски.

Третья цифра - определяет режим работы по накачке и модуляции:

1 - непрерывный;

2 - 9 периодический с частотой повторения:

 $2 - 0.02 \text{ F}$ u  $3 - 1 \text{ F}$ u  $4 - 5 \text{ F}$ u  $5 - 10 \text{ F}$ u  $6 - 50$   $\Gamma$ u  $7 - 100$   $\Gamma$ u  $8 - 500$   $\Gamma$ u  $9 - 1000$ Гц

Четвертая цифра - определяет мощность или энергию импульсов генерируемого излучения:

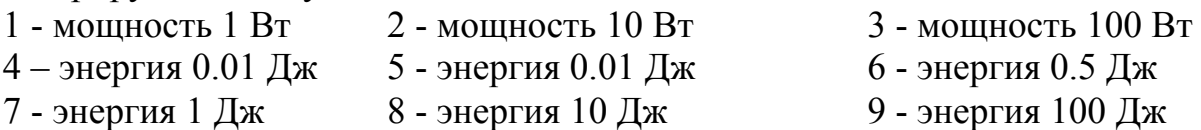

Пятая цифра - определяет пространственное распределение генерируемого излучения:

1 - одномодовое (основная поперечная мода);

2 - многомодовое

Шестая цифра - определяет спектральный состав генерируемого излучения:

1 - одночастотный ( одна продольная мода )

2 - 7 многочастотный, ширина спектра,

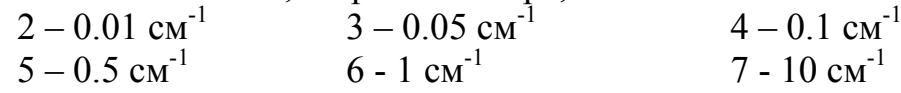

Седьмая цифра - диаметр пятна на обрабатываемой детали или исследуемого объекта:

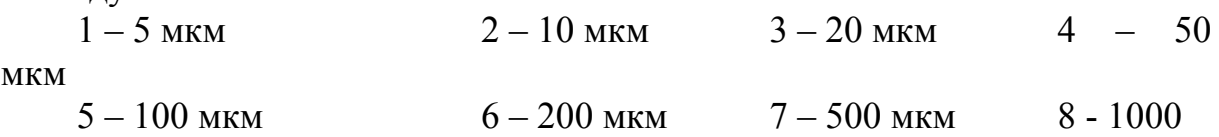

В качестве примера приведем формулировку технического задания варианта с шифром 3346122:

Рассчитать оптическую схему лазера на фосфатном стекле с неодимом, работающего в частотном режиме с частотой повторения импульсов 5 Гц., энергия импульса 0,5 Дж. Пространственное распределение - основная поперечная мода. Спектральный состав генерируемого излучения многочастотный. Диаметр пятна на объекте 10 мкм. Дать вывод и решение интегрального уравнения для конфокального резонатора.

Пояснительная записка должна быть разбита на параграфы в соответствии с приведенным выше содержанием работы. Оптическая схема лазера выполняется в соответствии с рекомендациями, изложенными в приложении.

Пояснительная записка по самостоятельной работе состоит из следующих этапов (в скобках указано примерное время на выполнение данного этапа студентом).

1 этап. §1. Аналитический вывод основных формул лазерной оптики (4 часа).

2 этап. §2. Определение параметров активной среды.

§3. Расчет тепловой линзы (2 часа).

3 этап. §4. Обоснование выбора конфигурации генератора и расчет его параметров.

§5. Расчет параметров генерируемого излучения (6 часов).

4 этап. §6. Расчет пространственного селектора.

§7. Расчет частотного селектора (4 часа).

5 этап. §8. Расчет оптической системы для фокусировки излучения (2 часа).

6 этап. Выполнение чертежа оптической схемы лазера (3 часа).

## 1.2. Расчет характеристик лазерных резонаторов

Расчет характеристик оптических резонаторов производится с целью определения поля светового излучения, генерируемого лазером. В общем случае эта задача требует проведения чрезвычайно громоздких вычислений для решения самосогласованной системы уравнений электромагнитного поля и лазерной среды. Однако большинство практически важных выводов относительно параметров генерируемого излучения можно сделать на основе параксиального приближения для пассивного резонатора. При этом активный стержень заменяется эквивалентной оптической системой для пассивного элемента, а расчет преломления света на оптических поверхностях производится по формулам параксиальной оптики.

**Выбор оптического резонатора.** В большинстве случаев разработка лазерных резонаторов начинается с выбора его конфигурации и габаритного расчета основных элементов, подбор типа резонатора производится на основе анализа большого количества факторов [2], [3], [7]. При выполнении курсового проекта тип резонатора либо задается преподавателем, либо выбирается из общих соображений. При этом необходимо учитывать следующее:

Линейная схема является более простой конфигурацией с точки зрения конструктивной и технологической реализации. Обеспечивает более низкий порог генерации по сравнена с кольцевым резонатором, имеющим такой же аксиальный период.

В кольцевом резонаторе существуют две встречные волны генерации, а при подавлении одной из них реализуется режим бегущей волны, устраняется пространственное выжигание усиления в активном элементе, что позволяет стабилизировать частотные характеристик генерации и расширить ширину спектра генерации при формировании световых импульсов предельно короткой длительности.

Устойчивый резонатор целесообразно использовать в лазерах с малым коэффициентом усиления и малым поперечным сечением активной среды. В лазерах с предельно малым поперечным сечением активной среды целесообразно использование конфокального резонатора.

Неустойчивые резонаторы целесообразно использовать. В одномодовых лазерах с большими объемами активной среды, обладающей достаточно большим усилением. Они обеспечивают высокий коэффициент полезного действия резонатора и наименее чувствительны к неоднородности среды оптических элементов.

Линейные резонаторы с плоскими отражающими поверхностями обычно выбирают из технологических соображений, когда по остальным параметрам выбор резонатора некритичен. Кольцевые резонаторы с

8

обеспечивают плоскими отражающими поверхностями высокую стабильность генерации по отношению к разъюстировке элементов резонатора и малую расходимость излучения в случае, если взаимное расположение зеркал обеспечивает вращение поперечного сечения излучения генерация после обхода резонатора.

При разработке резонаторов лазеров высокой мощности следует избегать фокусировки излучения в резонаторе и, в частности, на зеркалах.

Основы матричной оптики. Параксиальный расчет оптического резонатора начинается с вычисления его лучевой матрицы. Для этого оптический резонатор разбивают на простейшие оптические элементы в порядке прохождения их световым пучком. Если описывать параметры параксиального луча в первой  $H_1$  и второй  $H_2$  опорной плоскостях соответственно через высоты  $y_1$  и  $y_2$  и угол в радианах с оптической осью  $\alpha_1$  и  $\alpha_2$ , то для любой оптической системы эти параметры имеют линейную связь:

$$
y_2 = Ay_1 + B\alpha_1
$$
  
\n
$$
\alpha_2 = Cy_1 + D\alpha_1
$$
\n(1)

где А, В, С, D - коэффициенты, постоянные для данной оптической системы и каждой пары опорных поверхностей. Выражение (1) принято записывать в матричном виде:

$$
\begin{pmatrix} y_2 \\ \alpha_2 \end{pmatrix} = \begin{pmatrix} A & B \\ C & D \end{pmatrix} \begin{pmatrix} y_1 \\ \alpha_1 \end{pmatrix} = \hat{M} \begin{pmatrix} y_1 \\ \alpha_1 \end{pmatrix}
$$
 (2)

где  $\hat{M} = \begin{pmatrix} A & B \\ C & D \end{pmatrix}$ - лучевая матрица данной оптической системы.

Оптический резонатор, как и любая другая оптическая система, рассматриваемая в параксиальном приближении, может быть представлен в виде совокупности ряда простейших оптических элементов, лучевые матрицы которых имеют следующий вид:

1. Однородное пространство толщиной  $l$ 

$$
\widehat{\mathbf{M}} = \begin{pmatrix} 1 & 1 \\ 0 & 1 \end{pmatrix} \tag{3}
$$

2. Плоская граница раздела сред с показателями преломления  $n_1$  и  $n_2$ :

$$
\widehat{M} = \begin{pmatrix} 1 & 0 \\ 0 & n_1 / \\ n_2 \end{pmatrix}
$$
 (4)

3. Прохождения луча между главными плоскостям эквивалентной линзы с фокусным расстоянием *f* (для тонкой линзы главные плоскости совпадут с линзой):

$$
\widehat{M} = \begin{pmatrix} 1 & 0 \\ -1/2 & 1 \end{pmatrix} \tag{5}
$$

4. Квадратичная среда длиной *l* с показателем преломления, зависящим от расстояния *r* до оптической оси, по закону  $n = n_0 - \frac{1}{2} n_2 r^2$ 2 1  $n = n_0 - \frac{1}{2} n_2 r^2$ :

$$
\widehat{\mathbf{M}} = \begin{pmatrix} \cos\left(1\sqrt{\frac{n_2}{n_0}}\right) & \frac{1}{\sqrt{n_0 n_2}} \sin\left(1\sqrt{\frac{n_2}{n_0}}\right) \\ -\sqrt{n_0 n_2} \sin\left(1\sqrt{\frac{n_2}{n_0}}\right) & \cos\left(1\sqrt{\frac{n_2}{n_0}}\right) \end{pmatrix}
$$
(6)

Матрица обратного преобразования для матрицы вида  $\widehat{M} = \begin{bmatrix} 1 & 1 \\ 1 & 1 \end{bmatrix}$ ⎠  $\setminus$  $\parallel$  $=\begin{pmatrix} A & B \\ C & D \end{pmatrix}$  $\widehat{M} = \begin{pmatrix} A & B \\ C & D \end{pmatrix}$  имеет

вид:

$$
\widehat{M} = \begin{pmatrix} D & -B \\ -C & A \end{pmatrix} \tag{7}
$$

Лучевая матрица М <u>)</u> , описывающая результат последовательного прохождения параксиальным лучом N простейших оптических элементов с лучевыми матрицами соответственно  $\hat{M}_1, \hat{M}_2, ..., \hat{M}_N$  может быть найдена по правилам матричного умножения:

$$
\widehat{\mathbf{M}} = \widehat{\mathbf{M}}_{N} \cdot \widehat{\mathbf{M}}_{N-1} \cdot \dots \cdot \widehat{\mathbf{M}}_{2} \cdot \widehat{\mathbf{M}}_{1}
$$
 (8)

При составлении лучевых матриц сложных оптических систем необходимо помнить, что в случае, если первая и последняя опорные плоскости лежат в средах с одинаковым показателем преломления детерминант лучевой матрицы всегда равен:

$$
D = AD - BC = 1 \tag{9}
$$

Гомоцентрические пучки. Гомоцентрическим называют световой пучок точечного источника. Он характеризуется радиусом кривизны волнового фронта R, амплитуда поля во всех точках волнового фронта считается постоянной. В параксиальном приближении  $R = \frac{y}{\alpha}$ , поэтому прохождение гомоцентрического пучка через оптическую систему подчиняется правилу АBCD:

$$
R_2 = \frac{AR_1 + B}{CR_1 + D}
$$
\n
$$
(10)
$$

где ABCD - параметры пучковой матрицы оптической системы,  $R_1, R_2$  радиусы кривизны волнового фронта на первой и второй опорных плоскостях соответственно.

Гауссовы пучки. В ряде случаев лазерное излучение целесообразно представлять в виде гауссовых пучков комплексная амплитуда *U* поля которых, в случае аксиальной симметрии, имеет вид:

$$
U \approx \exp\left(-\frac{r^2}{\omega^2}\right) \exp\left(-ik\frac{r^2}{2R}\right) = \exp\left(ik\frac{r^2}{2R}\right) \tag{11}
$$

Амплитуда поля поперечного сечения пучка плавко спадает по закону Гаусса в зависимости от поперечной координаты *r*. Пучок имеет радиус поперечного сечения ω на уровне *е -1* и радиус кривизны волнового фронтаR, изменяющиеся по следующему закону:

$$
\omega^2 = \omega_0^2 \left( 1 + \frac{z^2}{z_0^2} \right) \tag{12}
$$

$$
R^{2} = z^{2} \left( 1 + \frac{z_{0}^{2}}{z^{2}} \right)
$$
 (13)

Здесь R и ω - параметры пучка в сечении с координатой *z*, *ω0* минимальный радиус пучка в точке  $z = 0$  (радиус перетяжки).;  $z_0$  конфокальный параметр пучка, определяемый по формуле:

$$
z_0 = \frac{\pi \omega_0^2}{\lambda} \tag{14}
$$

Преобразование параметров гауссова пучка при прохождении оптической системы производится аналогично преобразованию (10) гомоцентрического пучка по закону АВСD:

$$
\widetilde{R}_2 = \frac{A\widetilde{R}_1 + B}{C\widetilde{R}_1 + D}
$$
\n(15)

где  $\widetilde{R}_1$ ,  $\widetilde{R}_2$  соответственно комплексные параметры гауссова пучка в первой и второй опорных плоскостях. Комплексный параметр пучка играет роль комплексного радиуса кривизны и в соответствии с (11) имеет вид:

$$
\frac{1}{\widetilde{R}} = \frac{1}{R} + i \frac{\lambda}{\pi \omega_0^2}
$$
 (16)

**Моды оптических резонаторов.** Определение параметров моды оптических резонаторов может быть сведено к поиску светового пучка, воспроизводящего свои характеристики после полного обхода резонатора с точностью до постоянного коэффициента. В параксиальном приближении мода оптического резонатора представляет собой световой пучок, радиус кривизны которого является собственной функцией преобразования типа «закона ABCD» Радиус кривизны (в общем случае комплексный) такого светового пучка может быть найден по формуле:

$$
\widetilde{R} = \frac{1}{2C} \left[ A' - D' \pm \sqrt{(A' + D')^2 - 4} \right]
$$
\n(17)

где А', В', С', D' - элементы лучевой матрицы для полного обхода резонатора. При  $\widetilde{R}$  комплексном резонатор является устойчивым, при  $\widetilde{R}$ вещественном - неустойчивый. Условие устойчивости оптического резонатора имеет вид:

$$
(A'-D') < 2 \tag{18}
$$

**Устойчивый резонатор.** Из выражения (17) видно, что мода устойчивого резонатора может быть представлена в виде гауссова пучка, параметры которого в опорной плоскости лучевой матрицы,  $\setminus$  $\mathsf I$  $\Delta'$  $B'$ <sub>имеют вид</sub>

$$
\begin{pmatrix}\n1 & D \\
C' & D'\n\end{pmatrix}
$$
 *IMREI* B*HJ*:\n
$$
R^{-1} = Re(\widetilde{R}^{-1})
$$
\n(20)

 $\mathsf I$ 

$$
\omega = \sqrt{\frac{\lambda}{\pi}} \Big[ \text{Im}(\widetilde{\mathbf{R}}^{-1}) \Big] \tag{21}
$$

Очевидно, что из двух решений, даваемых выражением (17), физический смысл имеет только мода в виде пучка, амплитуда которого спадает до нуля по мере удаления от оптической оси.

Для линейного резонатора выражения для параметров гауссова пучка могут быть представлены в более простом виде. С этой целью сферические зеркала резонатора, имеющие радиусы кривизны  $R_{31}$ ,  $R_{32}$ , заменяют эквивалентной совокупностью плоского зеркала и тонкой линзы с фокусным расстоянием соответственно  $f_1 = R_{31}$ ,  $f_2 = R_{32}$  Затем вводят лучевую матрицу  $\begin{bmatrix} 1 & 1 \\ 1 & 0 \end{bmatrix}$ ⎠  $\setminus$  $\overline{\phantom{a}}$ ⎝  $\big($ C D A B резонатора для двух опорных плоскостей, лежащих между плоскими концевыми зеркалами и тонкими линзами  $f_1$  и  $f_2$ эквивалентного резонатора. В этом случае условие устойчивости имеет вид:

$$
0 < AD < 1 \tag{22}
$$

Мода резонатора представляет собой гауссов пучок, волновые поверхности которого совпадают с отражающими поверхностям концевых зеркал, а радиусы пучка на первом и втором зеркалах paвны соответственно:

$$
\omega_1 = \sqrt{\frac{\lambda}{\pi}} \left( -\frac{BD}{AC} \right)^{\frac{1}{4}}, \omega_2 = \sqrt{\frac{\lambda}{\pi}} \left( -\frac{BD}{AC} \right)
$$
 (23)

**Неустойчивый резонатор**. В неустойчивом резонаторе  $\overline{R}$  имеет чисто вещественное значение, поэтому мода резонатора может быть представлена гомоцентрическим расходящимся лучком. Второе решение уравнения (17), имеющее вид сходящейся сферической волны, в резонаторе не реализуется. В линейном резонаторе параметры пучка могут быть более просто выражены через элементы лучевой матрицы эквивалентного резонатора:

$$
R_2 = \left(\frac{1}{R_{32}} \pm \sqrt{\frac{CD}{AB}}\right) \tag{24}
$$

 $\mu_{1,2} = AD + BC \pm 2\sqrt{ABCD}$  (25)

где *R2* - радиус кривизны волнового фронта пучка на выходе из резонатора возле второго зеркала *R32*, μ1,2 - коэффициент увеличения поперечного сечения пучка после полного обхода резонатора.

**Выбор оптимальной величины потерь.** Доля энергии излучения активной среды, выводимая из резонатора в качестве излучения генерации, определяет коэффициент полезного действия резонатора. При выборе оптимальной величины потерь можно пользоваться формулами, выведенными для плоского резонаторе в литературе [2], [3]. Для лазера с равномерно распределенными источниками потерь (светоослабления) эти формулы имеют вид [2]:

$$
\ln\left(\frac{1}{\alpha}\right) = 2\varepsilon_0 \left( \sqrt{\frac{K_{yc}^0}{\sigma_0}} - 1 \right)
$$
 (26)  

$$
X_{max} = \left( 1 - \sqrt{\frac{\sigma_0}{K_{yc}^0}} \right)
$$
 (27)

где  $\alpha$  - доля потока излучения, отражающаяся от выходного зеркала  $\sigma_0$  $\lceil$  см<sup>-1</sup>] - коэффициент потерь,  $K_{vc}$  - погонный коэффициент усиления слабого сигнала [см-1], X - к.п.д. резонатора. Параметр α в случае неустойчивого резонатора можно оценивать по формуле:

$$
\alpha = R(1 - \mu^2) \tag{28}
$$

где R – коэффициент отражения выходного зеркала по энергии.

#### 1.3. Методические указания по расчету тепловой линзы

Рассмотрим методику расчета тепловой линзы твердотельного лазера. Для других типов лазеров методика расчета выбирается по указанию преподавателя. Для мощных  $CO<sub>2</sub>$  - лазеров проводится расчет термических деформаций зеркал.

Для приближенного расчета тепловой линзы активного элемента, необходимо определить удельную мощность тепловыделения  $q_V$  за счет поглощения излучения ламп накачки. В общем случае этот расчет весьма сложен. Приближенно  $q_V$  можно рассчитать по формуле:

$$
q_V = \frac{E_u \gamma v}{V \eta} \tag{29}
$$

где  $E_u$  – энергия импульса генерации,  $v$  – частота повторения импульсов,  $\eta$ – К.П.Д. лазера в режиме свободной генерации, γ – доля энергии накачки, выделяющаяся в виде тепла в активном элементе, V - объем активного элемента. Величины η и γ определяются на основе экспериментальных данных. Порядок величин:  $n = (0.5 - 1.5)\% * 10^{-2}$ ,  $\gamma = (5 - 10)\% * 10^{-2}$ . Объем активного элемента определяется по справочным данным [1], исходя из удельного энергосъема. Порядок величины удельного энергосъема для активных сред твердотельных лазеров ~ 1 Дж/см<sup>3</sup>.

Принимая ряд допущений о характере теплофизических процессов в активном элементе [2], нетрудно показать, что в активном элементе цилиндрической формы устанавливается параболическое температурное поле:

$$
T = T_{\rm u} - \Delta T \left(\frac{r}{R}\right)^2 \tag{30}
$$

где  $T_u$  - температура на оси активного элемента:

$$
T_{\rm u} = T_{\rm c} + \frac{q_{\rm v}R^2}{4\kappa} + \frac{q_{\rm v}R}{2\alpha}
$$
 (31)

ΔТ - перепад температур между центром и боковой поверхностью активного элемента:

$$
\Delta T = \frac{q_v R^2}{4\kappa} \tag{32}
$$

где  $T_c$  - температура хладагента, к - теплопроводность,  $\alpha$  - коэффициент теплообмена, R - радиус активного элемента, r - радиальная координата. В указанном температурном поле показатель преломления активного элемента есть квадратичная функция радиальной координаты:

$$
n_{r,\phi} = n_0 + \frac{1}{2} P \Delta T - \left( P \pm \frac{1}{2} Q \right) \Delta T \left( \frac{r}{R} \right)^2 \tag{33}
$$

где n<sub>0</sub> - показатель преломления для средней температуры активного элемента; n<sub>r</sub> и n<sub>o</sub> - показатели преломления для г и ф поляризации света;. Р и Q - термооптические постоянные [1], [2].

Термический деформированный активный элемент эквивалентен "толстой" двулучепреломляющей линзе с фокусным расстоянием:

$$
f_{r,\phi} = \frac{R^2}{2\left(P \pm \frac{1}{2}Q\right)\Delta T}
$$
(34)

и главными плоскостями, расположенными на расстояниях h от соответствующих торцов активного элемента:

$$
h = \frac{1}{2n_0} \tag{35}
$$

При расчете резонатора тепловая линза заменяется на тонкую линзу с фокусным расстоянием  $f = \frac{1}{2}(f_r + f_\phi)$  (если  $f_r$  и  $f_\phi$  близки), а база резонатора принимается равной  $L' = L - l + 2h$  (L - база резонатора).

## 1.4. Методические указания по расчету селектора поперечных мод

Для селекции основной поперечной моды в лазерах с устойчивыми резонаторами можно используются апертурные диафрагмы. Так как излучение основной моды в большей степени сконцентрировано вдоль оси резонатора, чем у мод высших порядков, то подбором диаметра диафрагмы d можно достичь надежной селекции основной поперечной моды. Очевидно, что существует некоторый оптимальный диаметр, обеспечивающий одновременно селекцию и максимальную мощность генерируемого изучения в основной поперечной моде.

Этот оптимальный размер d можно определить следующим образом. Коэффициент потерь для поперечных мод различных индексов  $TEM_{mn}$ запишем в следующем виде:

$$
K_{\text{nor.mn}} = K_{\text{nor.o}} + K_{\text{nor.cen.mn}} \tag{36}
$$

где  $K_{\text{nor }0}$  - часть коэффициента потерь, не зависящая от типа колебаний, К<sub>пот.сел.mn</sub> - часть коэффициента потерь, зависящая от типа колебаний. Будем предполагать, что К<sub>пот.сел mn</sub> -определяется только потерями на диафрагме  $K_{\text{nor.cen.mn}}(d)$ . Если коэффициент усиления  $K_{\text{vc}}$ однородно распределен по сечению активного элемента, то условие возбуждения моды ТЕМ<sub>mn</sub> имеет вид:

$$
K_{yc} \ge K_{nor.0} + K_{nor.cen.mn} \tag{37}
$$

и оптимальный размер диафрагмы определяется из уравнения:

$$
K_{\text{nor.cen.01}}(d_0) = K_{\text{yc}} = K_{\text{nor.0}}
$$
 (38)

Приведенное рассуждение справедливо для режима генерации лазера с мгновенным включением добротности резонатора. В режиме свободной генерации мода  $TEM_{00}$ , вступая первой в генерацию, поддерживает коэффициент усиления на уровне  $K_{\text{nor }00}$ . Поэтому, разность потерь для мод  $TEM_{00}$  и  $TEM_{01}$ , необходимая для селекции моды  $TEM_{00}$ , может быть уменьшена.

Потери на диафрагме определяются по весьма громоздким для вычисления формулам, приведенным в работе [3].

Заметим, что для идеальных плоских резонаторов характер поперечных типов колебаний определяется исключительно краевой дифракцией на минимальной апертуре резонатора. Существенное различие в потерях для мод  $TEM_{00}$  и  $TEM_{01}$  наступает при числе Френеля ~1. Для оценки потерь мод  $TEM_{00}$  и  $TEM_{01}$  можно воспользоваться графиками, приведенными на рис. 2,6 в [2] и формулами для расчета параметров эквивалентного резонатора [2].

#### 1.5. Методические указания по расчету селектора продольных мод

Общие принципы, методы и схемы частотной селекция излучения лазеров достаточно подробно изложены в литературе (см. например, [l-5]) . Для выделения определенной области спектра генерации или моды лазера необходимо, чтобы потери для нее оказались меньше потерь для прочих областей спектра или мод. Можно выделить три типа частотной селекции; в лазере.

Селекция первого типа - обеспечивает генерацию только на одном переходе активного элемента и подавляет нежелательные переходы.

При втором типе селекции генерация осуществляется в более узкой полосе частот в пределах ширины линии люминесценции активного элемента. Этот тип селекции может использоваться для перестройки частоты генерируемого излучения.

Третий тип селекции - селекция продольных мод, обеспечивающая генерацию отдельной спектральной линии резонатора, т.е. одночастотный режим генерации.

Селекция первого типа, если она необходима, легко осуществляется, например, путем применения в резонаторе зеркал с отражающими диэлектрическими покрытиями, рассчитанными на работу в нужном спектральном диапазоне. Селекция узких спектральных диапазонов или отдельных мод требует специальных методов.

Спектральный состав излучения лазеров может быть определен из решения системы дифференциальных уравнений, описывающих динамику генерации лазера. Однако для лазеров, работающих в режиме активной модуляции с быстрым включением добротности резонатора, лазеров на красителях с накачкой когерентным излучением, в случае применения селектирующих элементов типа эталона Фабри-Перо возможна оценка ширины спектра генерации сравнительно простым методом.

Перед выполнением расчета рекомендуется дополнительно ознакомиться с основами теории эталона Фабри-Перо по литературе [8].

Спектральная зависимость интенсивности излучения лазера сложным образом связана со спектральной зависимостью коэффициента усиления света в резонаторе для слабого сигнала К(v). В частности, I(v) зависит от степени превышения плотности инверсной заселенности над пороговым T.e. от уровня накачки активного элемента. Поэтому значением, предположим, что генерироваться будут только те моды, для которых коэффициент усиления  $K(v) \ge$  $\alpha$ K $(v_0)$ , где  $v_0$  - частота МОДЫ соответствующей максимальному усилению. Параметр  $\alpha$  < I и определяет рассчитывать ширину спектра  $\delta(v_a)$ уровень, по которому следует коэффициента усиления К(v) вместо обычно применяемого уровня, равного 0.5. Для линии, имеющей лоренцову форму:

$$
\delta \widetilde{\mathbf{v}}_{\alpha} = \sqrt{\frac{1}{\alpha} - 1}; \ \delta \widetilde{\mathbf{v}} = \frac{1}{\mathbf{A}} \widetilde{\mathbf{v}}
$$
 (39)

где  $\delta \widetilde{v}$  и  $\delta \widetilde{v}_{\alpha}$ ширина линии на уровне  $\alpha$  и 0,5,  $A = \sqrt{\frac{\alpha}{1-\alpha}}$ . Функция пропускания эталона Фабри-Перо вблизи максимумов пропускания довольно точно аппроксимируется лоренцовой линией и, следовательно, для нее также справедливо соотношение (39).

Спектральную зависимость коэффициента усиления К(v) можно представить в виде:

$$
K(v) = S(v) \prod_{i=1}^{m} T_i(v)
$$
\n(40)

 $S(v)$  спектральная характеристика излучения где люминесценции  $T_i(v)$ - функция пропускания і селектора (эталона активного элемента, Фабри-Перо). т - общее число селекторов.

Для осуществления селекции второго и третьего типа достаточно, усиления чтобы  $\delta \widetilde{v}_\alpha$  Ha выбранном ширина ЛИНИИ уровне  $\alpha$ соответствовала требуемому частотному диапазону  $\Delta \tilde{v}_{rp}$ . Например, при селекции одной продольной моды должно выполняться условие:

$$
\delta \widetilde{V}_\alpha \le \Delta \widetilde{V}_{mp} = \Delta \widetilde{V}_p \tag{41}
$$

где  $\Delta \tilde{v}_p = \frac{1}{2}$  межмодовый интервал данного резонатора, L - оптическая длина резонатора, напомним, что здесь и далее частоты выражаются в волновых числах  $(\text{cm}^{-1})$ .

Функция пропускания эталона Фабри-Перо есть периодическая функция с периодом, равным постоянной эталона  $\Delta \tilde{v}$ :

$$
\Delta \widetilde{\mathbf{v}} = \frac{1}{2 \text{tn} \cos \varphi} \tag{42}
$$

где t - толщина эталона, n -показатель преломления среду между отражающими поверхностями, ф - угол, под которым световые пучки отражаются от зеркал.

Ширина линии пропускания эталона на уровне α определяется выражением:

$$
\Delta \widetilde{v}_{\alpha} = \frac{(1 - rV)\sqrt{\frac{1}{\alpha} - 1}}{2tn \cos \varphi \sqrt{rV}\pi} = \frac{\Delta \widetilde{v}}{A_0 N}
$$
(43)

где  $N = \frac{\pi\sqrt{rV}}{1 - rV}$  - эффективное числе интерферирующих пучков эталона, r коэффициент отражения зеркал эталона, V - коэффициент пропускания света толщиной стекла эталона.

Для эталонов, выполненных в виде плоскопараллельных стеклянных пластинок с зеркалами из диэлектрических покрытий, можно считать V = 1.

Дня выполнения неравенства (41) параметры эталонов должны удовлетворять следующим условиям:

$$
\delta \widetilde{v}_{m,\alpha} \leq \Delta \widetilde{v}_{rp}
$$
\n
$$
\delta \widetilde{v}_{m-1,\alpha} \leq \Delta \widetilde{v}_{m}
$$
\n
$$
\delta \widetilde{v}_{m-2,\alpha} \leq \Delta \widetilde{v}_{m-1}
$$
\n...\n
$$
\delta_{i,\alpha} \leq \Delta \widetilde{v}_{i+1}
$$
\n
$$
\delta \widetilde{v}_{1,\alpha} \leq \Delta \widetilde{v}_{2}
$$
\n
$$
\delta \widetilde{v}_{3,\alpha} \leq \Delta \widetilde{v}_{1}
$$
\n(44)

где  $\delta \tilde{v}_{i,\alpha}$  - ширина функции пропускания і эталона на уровне  $\alpha$ ,  $\Delta \tilde{v}_i$  постоянная і эталона, т - количестве эталонов,  $\delta_{S,\alpha}$  - ширина линии люминесценции активного элемента на уровне α.

Система связанных неравенств (44) описывает последовательное сужение спектральной линии усиления активного элемента  $S(v)$  эталона Фабри-Перо до требуемого значения  $\Delta \tilde{v}_{\text{TD}}$ . Знак равенства в системе (44) обеспечивает выполнение граничного условия попадания только одной линии пропускания последующего эталона на частотный интервал, соответствующий ширине функции пропускания предыдущего эталона. Расстояние между зеркалами эталонов (толщина эталонов) очевидно, увеличивается с увеличением номера эталона, т.е. самым "тонким" является первый эталон, а самым "толстым" последний, имеющий в обозначениях индекс *т*.

Будем считать, что связь между шириной линии люминесценции на  $0.5$  $\mathbf{M}$ также описывается уравнением  $(39)$ . Тогда, **УРОВНЯХ**  $\alpha$ последовательно подставляя в (44) уравнения (42) и (43) можно получить следующие соотношения:

$$
\delta v_{\rm S} \ge A^{\rm mH} \Delta \widetilde{v}_{\rm rp} \prod_{i=1}^{m} N_i
$$
 (45)

$$
t_1 = \frac{A}{2n_1 \cos \varphi \cdot \delta \widetilde{v}_S}
$$
 (46)

$$
t_{i+1} = t_i A N_i \tag{47}
$$

Здесь  $\delta \widetilde{v}_s$  - ширина линии люминесценции активного элемента на уровне 0,5. Величина бу берется из справочной литература. Угол ф обычно мал и при выполнении .расчетов можно положить  $cos\varphi = I$ .

Выбор и расчет селектора на основе эталонов Фабри-Перо сводится к нахождению величин А и N<sub>i</sub>, удовлетворяющих неравенству (45), и последовательному определению толщин эталонов по соотношениям (46)  $\mu$  (47).

Величина постоянной А или связанного с ней значение параметра α, определяющего уровень, на котором производится расчет ширины полосы пропускания эталонов, может быть или сразу заданы (например  $\alpha = 0.8$ ) или выбраны из конкретных условий режима работы лазера.

На практике частотный селектор чаще всего состоит из двух эталонов с коэффициентами отражения зеркал  $r_1$  и  $r_2$  в диапазоне  $r_i = 0.2 - 0.5$ . Для этого случая при выборе эталонов можно использовать результаты таблины 1.

21

#### **Таблица 1**

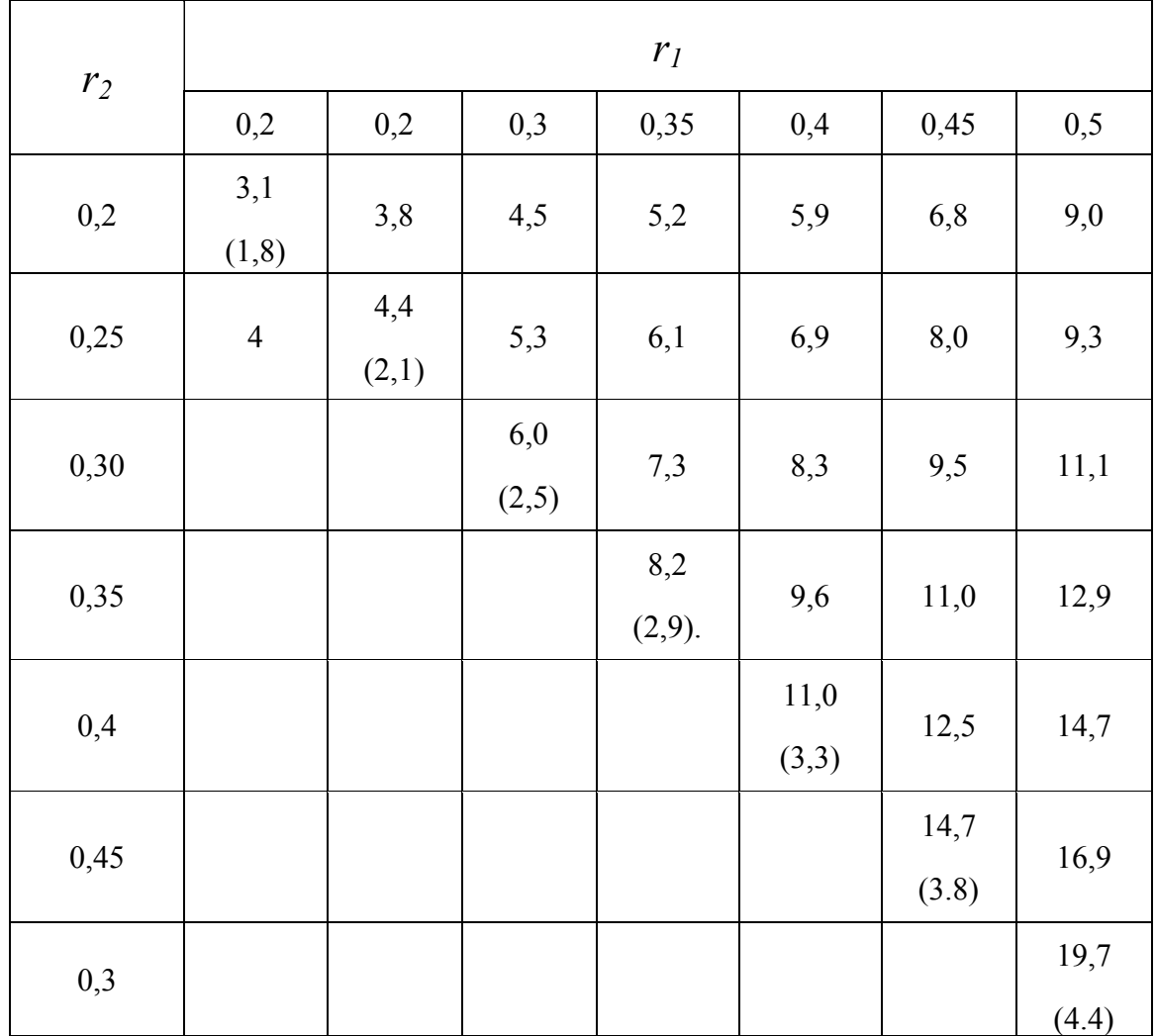

Значение произведений эффективных чисел пучков для двух эталонов с различными коэффициентами отражения

## 1.6. Расчет оптической системы для фокусировки лазерного излучения

При расчете оптической системы для фокусировки лазерного излучения предполагается определение габаритных размеров оптических элементов. По заданию преподавателя может быть произведен параксиальный расчет оптики и компенсирована сферическая аберраций системы.

Габариты оптической системы вы6ираются из конструктивных и технологических соображений, либо задаются преподавателем. Параксиальный расчет оптической системы производится по формулам матричной оптики (10 - 15). Для гауссова пучка расчет оптической системы может быть произведен только по формулам (12, 13) при этом необходимо учесть, что тонкая линза изменяет радиус кривизны лучка по

формулам традиционной параксиальной оптики:

$$
\frac{1}{R} - \frac{1}{R'} = \frac{1}{f}
$$
 (48)

Предполагается, что радиус поперечного сечения пучка не изменяется: *R, ω* - радиус кривизны и поперечного сечения пучка непосредственно после тонкой линзы.

Для гомоцентрического пучка расчет оптический системы может производиться по формулам традиционной параксиальной оптики, минимальный. диаметр пятна в фокусе системы определяется дифракционной расходимостью. При выходе излучения через полупрозрачное зеркало угол дифракционной расходимости может быть приближенно оценен по формуле:

$$
\Theta = 1,22 \frac{\lambda}{D},\tag{49}
$$

где *D* - диаметр апертурной диафрагмы резонатора. При кольцевом выводе излучения через зеркало со стопроцентным отражением дифракционная расходимость излучения, определяемая телесным углом, содержащим определенную долю потока мощности, возрастает. Увеличение дифракционной расходимости приближено можно оценить по формуле:

$$
K = \frac{D_{\text{max}}}{D_{\text{max}} - D_{\text{min}}},
$$
\n(50)

где  $D_{\text{max}}$  и  $D_{\text{min}}$  соответственно максимальный и минимальный диаметры кольца излучения генерации, выводимого из резонатора. Результаты расчетов следует представить в форме таблицы 2.

## **Таблица 2**

## Шифр варианта……………

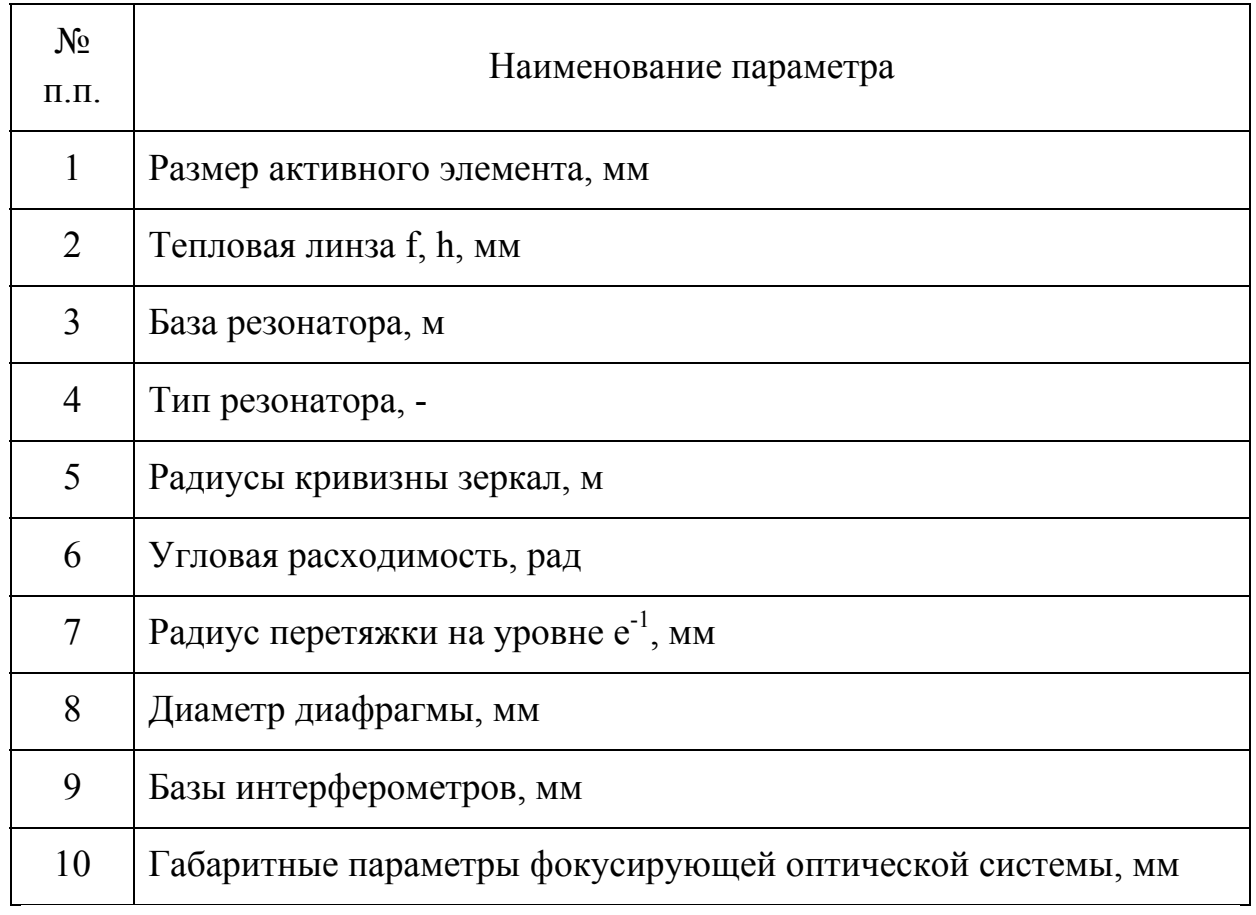

## 2. РАСЧЕТ ЛАЗЕРНОГО УСИЛИТЕЛЯ

#### 2.1. Содержание заданий по самостоятельной работе

Выполнение самостоятельных заданий по расчету лазерных усилителей проводятся с целью закрепления теоретического материала первой части модуля дисциплины «Лазерные системы для информационных и технологических комплексов» и приобретения навыков расчета лазерного усилителя.

Работа посвящена расчету усилителя лазерной системы для обработки материалов, оптической локации или многокаскадных лазерных систем.

В процессе выполнения работы студент должен, исходя из заданных технических характеристик:

1. Дать аналитический вывод некоторых основных формул лазерной физики (по указанию преподавателя).

2. Определить оптические и спектрально-люминесцентные характеристики лазерного усилителя (по справочным данным, см., например, [7]).

3. Выполнить расчет лазерного усилителя:

- определять зависимость энергетического коэффициента усиления от длины активного элемента усилителя;

- определить длину активного элемента, соответствующую техническому заданию;

- разработать и рассчитать принципиальную схему лазерного усилителя, включая оптические системы для расширения или сжатия лазерных пучков.

4. Выполнить исследование характеристик лазерного усилителя:

– определить характер деформации формы импульса после прохождения усилителя в зависимости от энергии импульса на входе;

– построить энергетическую характеристику усилителя (зависимость энергии импульса на выходе усилителя от энергии на эхо-

- построить зависимость энергетического коэффициента усиления от энергии импульса на входе;

- построить зависимость типовой мощности импульса на выходе усилителя от энергии импульса на входе;

- построить зависимость длительности импульса по полуширине на выходе усилителя от энергии импульса на входе;

– определить характер деформации поперечного распределения.

5. Сделать выводы с возможной области применения данного усилителя в различных режимах.

6. Заполнить оптическую схему лазерного усилителя в соответствии с ГОСТ.

Индивидуальное задание студента задается девятизначной цифрой.

Первая цифра - определяет номер варианта вывода основных формул лазерной физики.

1 - Получить систему полуклассических уравнений для двухуровневой системы (51 - 53) (см. [2]).

2 - Получить систему полуклассических уравнений двухуровневой системы для медленных амплитуд - из уравнений (51) - (53) вывести (57) - (61).

3 - Получить систему уравнений некогерентного взаимодействие двухуровневой системы со светом из уравнений (57) - (61) получить (63),  $(64)$ .

4 - Найти решение системы уравнений для некогерентного взаимодействия двухуровневой системы с "длинными" импульсами - из уравнений (63), (64) получить (65), (67).

5 - Найти решение системы уравнений для некогерентного взаимодействия двухуровневой системы с "короткими" импульсами - из уравнений (63), (64) получить (74).

6 - Получить уравнения для энергии "длинных", "коротких" и "сверхкоротких" импульсов в усиливающей среде..

7 - Задается преподавателем.

Вторая цифра - длина волны усиливаемого излучения:

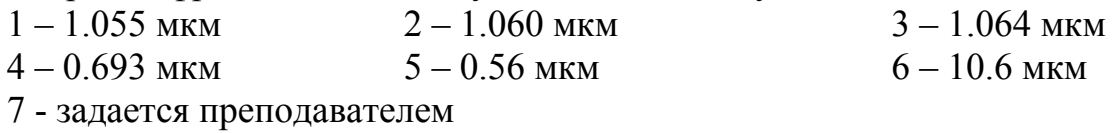

Третья цифра - определяет режим работы по накачке и модуляции: 1 - непрерывный

2-9 периодический, с частотой повторения импульса:

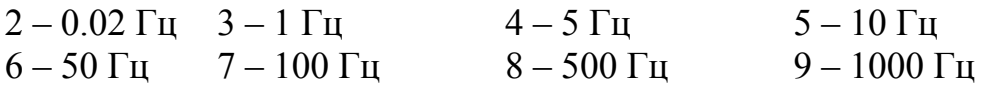

Четвертая цифра - определяет мощность или энергию импульсов на выходе усилителя:

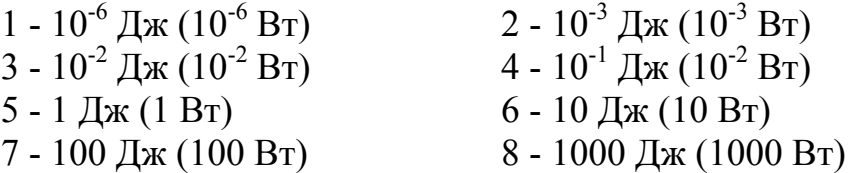

Пятая цифра - определяет форму импульса на входе усилителя:

- 1 непрерывное излучение
- 2 прямоугольный импульс
- 3 параболический импульс
- 4 гауссов импульс
- 5 экспоненциальный импульс
- 6 задается преподавателем.

Шестая цифра - определяет длительность импульса на входе усилителя:<br>1 -  $10^{-13}$ c

 $1 - 10^{-13}c$   $2 - 10^{-12}c$   $3 - 10^{-10}c$   $4 - 10^{-9}c$ 5 -  $10^{-8}$ c 6 -  $10^{-7}$ c 7 -  $10^{-3}$ c 8 -  $10^{-2}$ c

Седьмая цифра - определяет поперечное распределение пучка:

1 - прямоугольное

2 - гауссово

Восьмая цифра - определяет поперечный размер ассиметричного

пучка на входе усилителя (радиус пучка):<br> $1 - 0.2$  мм  $2 - 1$  мм  $1 - 0.2$  MM  $2 - 1$  MM  $3 - 2$  MM  $4 - 5$  MM  $5 - 10$  MM  $6 - 20$  MM  $7 - 50$  MM

8 - задается преподавателем

Девятая цифра - определяет энергию (мощность) излучения на выходе усилителя;

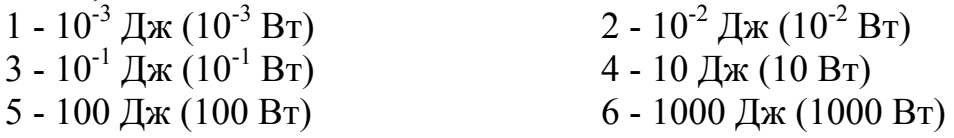

В качестве примера приведем формулировку технического задания курсовой работы с шифром 33454256,

1. Получить систему уравнений некогерентного взаимодействия двухуровневой системы со светом.

2. Провести расчет лазерного усилителя со следующими техническими характеристиками:

излучение на входе усилителя

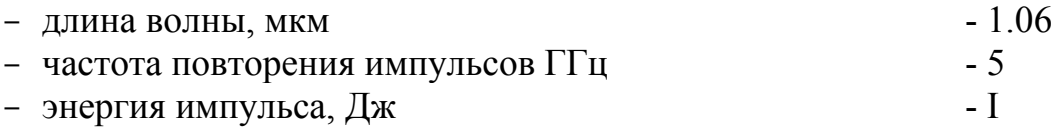

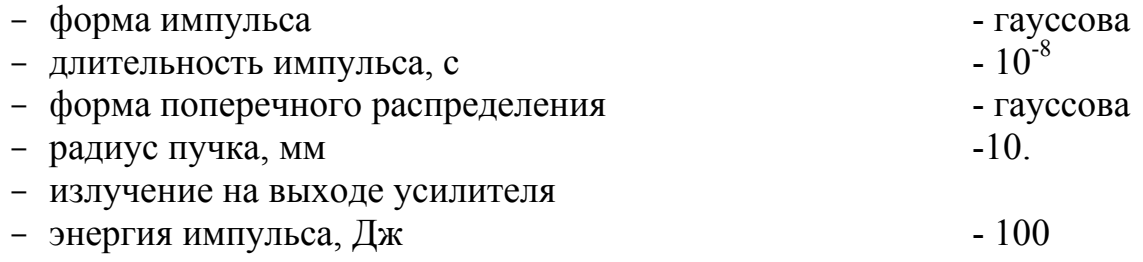

Пояснительная записка должна быть разбита - на разделы.

Содержание работы ( в скобках указано примерное число часов на выполнение этапа).

1. этап (5 часов), Вывод формул лазерной физики.

2. этап (7 часов). Расчет характеристик лазерного усилителя

3. этап (2 часа). Обоснование оптической схемы лазерного усилителя

4. этап (4 часа). Исследований энергетических характеристик усилителя. Выполнение оптической схемы усилителя

5. этап - сдача и защита задания на самостоятельную работу.

Следует ответить, что, хотя общая теория усиления световых импульсов построена [3], теоретическое исследование этой проблемы еще далеко не закончено. Поэтому ряд вариантов заданий, предусмотренных; настоящим пособием, может предполагать проведение оригинальных научных исследований.

#### 2.2. Применение полуклассического и вероятностного методов для расчета лазерных усилителей

Рассмотрим взаимодействие усиливаемого излучения с ансамблем активных центров. Приближенно можно выделить в системе уровней активных центров два уровня, частота перехода между которыми близка к частоте света  $\omega$ . Взаимодействие света с двухуровневой системой описывается системой уравнений полуклассического метода.

$$
\nabla \times \nabla \times \vec{E} + n_0^2 V^{-2} \vec{E} + \gamma^{-1} V^{-1} \vec{E} = -4\pi V^{-2} \vec{P}
$$
 (51)

$$
\ddot{\vec{P}} + 2T_2^{-1}\dot{\vec{P}} + \omega_0^2 \vec{P} = -2\omega_0 |P_{12}|^2 \hbar^{-1} U \vec{E}
$$
 (52)

$$
\dot{U} + T_1^{-1}(U - U_0) = 2\hbar^{-1}\omega_0^{-1}\dot{E}\dot{P}
$$
\n(53)

где Е - напряженность электрического поля световой волны, Рполяризация активных центров, U - плотность инверсной заселенности в отсутствие поля,  $U_0$  - инверсная населенность, поддерживаемая накачкой, в отсутствие усиливаемого излучения, п и у показатели преломления и поглощения матрицы, содержащей активные центры,  $\omega_0$  и  $P_{12}$  - частота и матричный элемент оператора дипольного элемента рабочего перехода.  $T_1$ и  $T<sub>2</sub>$  - время продольной и поперечной релаксации. Уравнение поля (51) и материальные уравнения (52), (53) полностью описывают распространение импульса света в резонансно усиливающей среде.

случай, Рассмотрим когда усиливаемый световой импульс представляет собой линейно-поляризованную плоскую однородную волну, распространяющуюся в положительном направлении оси z, а активная среда однородно заполняет часть пространства  $0 \le z \le 1$ . Поскольку обычно изменение параметров световой волны мало на расстояниях порядка длины волны и за время порядка периода, то модно перейти к "медленным" переменным.

$$
\vec{E} = \frac{1}{2}\vec{e}\varepsilon(z, t) \exp{\{i[\varphi(z, t) + \omega t - kz]\}} + K.C. \quad (54)
$$

$$
\vec{P} = \frac{1}{2}\vec{p}\rho(z, t) \exp{\{i[\psi(z, t) + \omega t - kz]\}} + K.C. \quad (55)
$$

где є и р - "медленные амплитуды", ф и  $\psi$  - "медленные" базы, ё и р - орты направлений поляризации (в нашем случае  $\vec{e} = \vec{p}$ ).

Подставляя (54) и (55) в (51) - (53) и используя определение "медленных" переменных

$$
\left| \frac{\partial \varepsilon}{\partial z} \right| \ll K |\varepsilon|, \left| \frac{\partial \rho}{\partial z} \right| \ll K |\rho|
$$
\n
$$
\left| \frac{\partial \varepsilon}{\partial t} \right| \ll \omega |\varepsilon|, \left| \frac{\partial \rho}{\partial t} \right| \ll \omega |\rho|
$$
\n
$$
\left| \frac{\partial \varphi}{\partial z} \right| \ll K |\varphi|, \left| \frac{\partial \psi}{\partial z} \right| \ll K |\psi|
$$
\n
$$
\left| \frac{\partial \varphi}{\partial t} \right| \ll \omega |\varphi|, \left| \frac{\partial \psi}{\partial t} \right| \ll \omega |\psi|
$$
\n(56)

можно получить следующую систему уравнений:

$$
\frac{\partial \varepsilon}{\partial t} + V \frac{\partial \varepsilon}{\partial z} + \frac{1}{2} \gamma \frac{\partial \varepsilon}{\partial t} \varepsilon = \frac{2\pi\omega}{n_0^2} \rho \sin(\psi - \varphi) \tag{57}
$$

$$
\varepsilon \left( \frac{\partial \mu}{\partial e} + V \frac{\partial \varphi}{\partial z} \right) = -\frac{2\pi \omega}{n_0^2} \rho \cos(\psi - \varphi) \tag{58}
$$

$$
\frac{\partial \rho}{\partial t} + T_2^{-1} \rho = |P_{12}|^2 \hbar^{-1} U \varepsilon \sin(\psi - \varphi)
$$
 (59)

$$
\mathbf{v} \left[ \frac{\partial \psi}{\partial t} + (\boldsymbol{\varpi} - \boldsymbol{\varpi}_0) \right] = |\mathbf{P}_{12}|^2 \hbar^{-1} \mathbf{U} \varepsilon \cos(\psi - \varphi) \tag{60}
$$

$$
\frac{\partial U}{\partial t} + T_1^{-1}(U - U_0) = \hbar^{-1} \rho \varepsilon \sin(\psi - \varphi)
$$
 (61)

В большинстве усиливающих сред  $T_2 \ll T_1$  и характер усиления определяется соотношением между временем поперечной релаксации Т2 и длительностью импульса т, при этом различают два случая взаимодействия когерентного светового импульса со средой: некогерентное  $\tau$ >T<sub>2</sub>  $\mathbf{M}$ когерентное  $\tau \ll T_2$ .

Некогерентное взаимодействие. В этом случае, используя простую временной производной условие некогерентности  $\overline{M}$ оценку взаимодействия  $|\dot{\rho}| \approx \tau^{-1} |\rho| \ll T_2^{-1} |\rho|$  из уравнения (59) получим:

$$
\rho = |P_{12}|^2 \hbar^{-1} T_2 U \varepsilon \sin(\psi - \varphi)
$$
 (62)

#### т.е. поляризация квазистатически "следит" за полем.

Подставляя (62) в (60), получим

$$
tg(\psi - \varphi) = [T_2(\omega - \omega_0)]^{-1}
$$
 (63)

откуда

$$
\sin(\psi - \varphi) = \frac{T_2^{-1}}{(\omega - \omega_0)^2 + T_2^{-2}}
$$
(64)

Умножив обе части уравнения (57) на є и подставив в него (62) и (64), получим уравнение переноса:

$$
\frac{\partial I}{\partial t} + c \frac{\partial I}{\partial z} = c(\sigma U - \gamma)I
$$
\n(65)

где сечение перехода о определяется выражением:

$$
\sigma = \frac{4\pi T_2 \omega_0 |P_{12}|^2}{\hbar c} \cdot \frac{T_2^{-2}}{(\varpi - \varpi_0)^2 + T_2^{-2}}
$$
(66)

а интенсивность излучения I равняется:

$$
I = \frac{c}{8\pi\hbar\omega_0} \varepsilon^2 \left[ \frac{\phi \text{otomes}}{\text{cm}^2 \cdot \text{c}} \right]
$$

В энергетических единицах:

$$
I = \frac{c}{8\pi_0} \epsilon^2 \left[ \frac{3pr}{cn^2 \cdot c} \right] = \frac{c}{8\pi_0} \epsilon^2 \cdot 10^{-7} \left[ \frac{Br}{cn^2} \right]
$$

Заметим, что уравнение (65) эквивалентно уравнению переноса излучения в двухуровневой среде, которое получается в методе балансных уравнений.

Подставляя в (61) выражения (62) и (64), получим уравнение для инверсии, которое также эквивалентно соответствующему балансному уравнению:

$$
\frac{\partial U}{\partial t} + \frac{U - U_0}{T_1} = -2\sigma U I \tag{67}
$$

В системе уравнений (65), (67) удобно перейти в сопровождающую систему координат, движущуюся со скоростью V вместе с импульсом:

$$
t \to t - \frac{t}{V}, \quad z \to z
$$

тогда производные преобразуются к виду:

$$
\frac{\partial}{\partial z} = \frac{\partial}{\partial z} - \frac{1}{V} \frac{\partial}{\partial t}, \frac{\partial}{\partial t} = \frac{\partial}{\partial t}
$$

а уравнение (65) запишется так:

$$
\frac{\partial I}{\partial z} = (\sigma U - \gamma)I\tag{68}
$$

Вид уравнения (67) при данной замене переменных не изменится.

Характер решения нелинейной системы уравнений (67),  $(68)$ существенно различается для длинных  $(\tau >> T_1)$  и коротких  $(\tau << T_1)$ импульсов. В первом случае «мерой» нелинейности усиления является плотность мощности (интенсивность) насыщения  $I_{H} = \frac{1}{2\sigma T_{1}}$ , а во втором случае плотность энергий насыщения  $W_{H} = \frac{1}{2\pi}$ .

Длинные импульсы ( $\tau$ >T<sub>1</sub>). В этом случае в уравнении для инверсии (67) можно пренебречь производной:

$$
U = \frac{U_0}{1 + \frac{1}{I_H}}
$$
\n
$$
(69)
$$

Подставляя (69) в (60) (полагая  $\gamma=0$ ), после разделения переменных и интегрирования, получим уравнение для I как неявной функции координаты z и интенсивности на входе в усилитель  $I = I(z = 0)$ :

$$
\ln \frac{I}{I_0} + \frac{I_0}{I_{\rm H}} \left( \frac{I}{I_0} - 1 \right) = \sigma U_0 z \tag{70}
$$

Уравнение (70) позволяет определить зависимость I $[I_0(t), z]$ . Для определения плотности энергии усиливаемых импульсов W необходимо после решения (70) провести интегрирование:

$$
\overline{W} = \int_{-\infty}^{+\infty} I dt
$$
 (71)

Короткие импульсы  $(\tau \ll T_1)$ . В этом случае, пренебрегая в (67) величиной второго слагаемого в правой части по сравнению с производной, получим

$$
U = U_0 \exp\left[-\frac{W}{W_{H}}\right]
$$
 (72)

где  $W(t) = \int_{-\infty}^{+\infty} I dt$  - текущее значение плотности энергии импульса.

Подставляя в уравнение (68) при  $\gamma = 0$ , можно получить следующее выражение для интенсивности:  $\sim$ 

$$
I(z,t) = \frac{I_0\left(t - \frac{z}{c}\right)}{1 - \left[1 - \exp\left[-\sigma\int_0^z U_0(z')dz\right] \exp\left[-\frac{1}{W_\text{H}} \int_{-\infty}^{z'_c} I_0(t')dt'\right]} \tag{73}
$$

Изменение плотности энергии импульса  $\overline{W} = W(+\infty)$  не зависит от его формы  $\overline{M}$ описывается уравнением. которое можно получить непосредственным интегрированием по времени уравнения (68):

$$
\frac{d\overline{W}}{dz} = \frac{1}{2} U_0 \left[ 1 - \exp\left(-\frac{\overline{W}}{W_H}\right) \right] - \gamma W \tag{74}
$$

Сверхкороткие импульсы ( $\tau \ll T_2$ ). В случае точного резонанса ( $\omega = \omega_0$ ) система

 $(57) - (61)$  принимает вид:

$$
\frac{\partial \varepsilon}{\partial t} + V \frac{\partial \varepsilon}{\partial z} + \frac{\gamma}{2} V \varepsilon = 2\pi \varpi \rho
$$
 (75)

$$
\frac{\partial \rho}{\partial t} + \frac{1}{T_2} \rho = \frac{|P_{12}|^2}{\hbar} U \varepsilon
$$
 (76)

$$
\frac{\partial U}{\partial t} = -\frac{1}{\hbar} \varepsilon \rho \tag{77}
$$

 $V = \frac{c}{n_0}$ , n<sub>0</sub> – показатель преломления.

Характер усиления сверхкоротких импульсов определяется площадью под огибающей. (медленной амплитудой) импульса:

$$
\Phi = |P_{12}|^2 \hbar \int_{-\infty}^{+\infty} \varepsilon(z, t) dt
$$
 (78)

При Ф≥1, усиление приобретает нелинейный характер.

Изменение инверсии и поляризации при  $\tau \ll T$ , согласно (76) и (77) описывается выражениями:

$$
U = U_0 \cos \Phi \tag{79}
$$

$$
\rho = |P_{12}|U_0 \sin \Phi \tag{80}
$$

Уравнение для изменения энергии импульса имеет вид:

$$
\frac{d\overline{W}}{dz} = U_0(1 - \cos \Phi) - \gamma \overline{W}
$$
\n(81)

В среде без нерезонансных потерь (γ=0) формируются стационарные импульсы (солитоны) с «площадью»  $\Phi = 2\pi$ . Форма солитонов («2 $\pi$  – импульсов») имеет следующий вид [10]:

$$
\varepsilon \left( t - \frac{z}{V_0} \right) = \frac{2}{T_0} \cdot \frac{\hbar}{|P_{12}|} \text{sch}\left( \frac{t - \frac{z}{V_0}}{\tau_0} \right) \tag{82}
$$

где  $\tau_0$  определяется крутизной начального импульса, а скорость распространения  $V_0$  определяется выражением:

$$
V_0^{-1} = V^{-1} - \frac{1}{2} \frac{\tau_0^2}{T_0} \sigma U_0
$$
 (83)

В среде с потерями формируется стационарный «2π –импульс»:

$$
\varepsilon \left( t - \frac{z}{V} \right) = \frac{1}{\tau_0} \frac{\hbar}{|P_{12}|} \operatorname{sch} \left[ \frac{t - \frac{z}{V}}{\tau_0} \right]
$$
(84)

где

$$
\tau_0 = \frac{T_2}{\frac{\sigma U_0}{\gamma} - 1}
$$

### 2.3. Моделирование распространения импульса излучения в резонансно-усиливающей среде

Большинство актуальных залач. связанных  $\mathbf{c}$ расчетом полуклассическим методом характеристик импульсов, формирующихся в лазерах, не позволяет получить не только точных аналитических, но и приближенных решений, основанных на использовании различных аппроксимаций. По этой причине развитие численных методов решения подобных задач становится особенно актуальным. В настоящее время накоплен достаточно богатый опыт компьютерных расчетов характеристик импульсов, распространяющихся и нелинейной резонансно-усиливающей среде при учете различных нелинейных явлений. Анализируя полученные результаты, можно выделить общие особенности проведения численных расчетов подобного рода и сформулировать основные положения, которые МОГУТ оказаться полезными при решении аналогичных задач. Рассматриваемые ниже методы могут быть реализованы с применением различных математических пакетов, например, Mathcad или MatLab.

Начнем с рассмотрения методики численного решения простейшей уравнений. описывающей распространение в резонансносистему усиливающей среде короткого  $(T_2 \ll \tau \ll T_1)$  импульса, представляющего плоскую собой плоским однородную ВОЛНУ  $\mathbf{c}$ фронтом. распространяющуюся вдоль оси.

Математически подобная задача сводится к решению нелинейной системы уравнений в частных производных для функции  $I(z,t)$  и  $U(z,t)$ :

$$
\frac{\partial I(z,t)}{\partial z} + \frac{1}{V} \frac{\partial I(z,t)}{\partial t} = \sigma [U(z,t) - \gamma]I
$$
 (85)

$$
\frac{\partial U(z,t)}{\partial t} = 2\sigma U(z,t)I(z,t)
$$
\n(86)

области. которой расположено активное вещество. Лля ЛЛЯ  $\bf{B}$ определенности эта область может быть задана следующим образом:  $0 \le z$  $\leq$ 1, где 1. - длина активного стержня при заданных начальных и граничных условиях. Начальные условия определяются заданием значений U(z,0) и  $I(z,0)$  в некоторый начальный момент времени  $t = 0$ , граничные условия заданием импульса I(0,t) входе в усиливающую среду, форма. импульса на входе в усиливающую среду может быть различной, однако для большинства практически важных случаев можно принять гауссову временную зависимость, тогда граничные и начальные условия могут быть заданы как:
$$
U(z,0) = U_0 = const
$$
  
\n
$$
\frac{-(t-t_0)^2}{\tau^2}
$$
 (87)  
\n
$$
I(0,t) = Im_0 e^{-\tau^2}
$$

Такое задание начальных и граничных условий соответствует прохождению через активную среду импульсов наносекундной или субнаносекундной длительности, получаемых в режиме модулированной добротности, возможно с последующим дополнительным сжатием импульсов в нелинейной среде. Для такого режима характерно быстрое изменение по времени величин I и U, а также наличие величин, имеющих большие масштабные различия в абсолютных значениях. Поэтому целесообразно использование масштабных коэффициентов, вводимых с помощью соотношений:

$$
I = aI1, \quad U = bU1, \quad t = dt \tag{88}
$$

Тогда уравнения (85), (86) будут иметь следующий вид:

$$
\frac{\partial I_1}{\partial z} + \frac{1}{c_1} \frac{\partial I_1}{\partial t_1} = (\sigma_1 U_1 - \gamma) I_1
$$
\n(89)

$$
\frac{\partial I_1}{\partial t_1} = 2\sigma_2 U_1 I_1 \tag{90}
$$

где новые постоянные  $c_1 = \frac{V}{d}$ ;  $\sigma_1 = b\sigma$ ;  $\sigma_2 = \frac{a\sigma}{d}$ 

Начальные и граничные условия преобразуются к виду:

$$
U_1(z,0) = \frac{U_0}{b} = const
$$
  
\n
$$
I_1(z,0) = \frac{I_0}{a} = const
$$
  
\n
$$
I_1(0,t) = \frac{I_0}{a} \cdot e^{-\kappa(t_t - t_{01})^2}
$$
  
\n
$$
I_2(z,0) = \frac{I_0}{a} \cdot e^{-\kappa(t_t - t_{01})^2}
$$
  
\n
$$
I_3(z,0) = \frac{I_0}{a} \cdot e^{-\kappa(t_t - t_{01})^2}
$$

Численное решение уравнений (89) и (90) при граничных начальных условиях (91) можно искать методом конечных разностей (метод сеток). При этом вместо точного решения исходной задачи ищется приближенное решение в отдельных точках (узлах сеточной области), описываемых сеточными функциями:

$$
I_{i,k} = I_1(z_i, t_{1K}) = \frac{1}{a} I(z_i, t_K)
$$
\n(92)

$$
U_{i,k} = U_1(z_i, t_{1K}) = \frac{1}{b} U(z_i, t_K)
$$
\n(93)

где  $z_i = i * h_z$ ;  $t_k = k * h_t = k * h_{t1}$ ;  $h_z$ ,  $h_t$ ,  $h_{t1}$  - шаги по осям оz, ot, ot1 соответственно.

С помощью (92) и (93). система дифференциальных уравнений (89) и (90) заменяется системой алгебраических уравнений для сеточных функций  $I_{i,K}$  и  $U_{i,K}$ . В зависимости от выбора способа аппроксимации дифференциальных уравнений конечно-разностными могут быть получены различные системы уравнений для сеточных функций, обеспечивающие различную точность решения.

Одним из простых способов аппроксимации является аппроксимация с разностями по t «вперед» и с разностями по z «назад», приводящая к явной схеме определения сеточных функций на каждом временном слое. Конечно-разностная аппроксимация производных при этом может быть представлена следующими соотношениями:

$$
\left. \frac{\partial I_1}{\partial z} \right|_{i,K} \approx \frac{I_{i,K} - I_{i-1,K}}{hz}
$$
 (94)

$$
\left. \frac{\partial I_1}{\partial t} \right|_{i,K} \approx \frac{I_{i,K+1} - I_{i,K}}{ht}
$$
 (95)

$$
\left. \frac{\partial U_1}{\partial t} \right|_{i,K} \approx \frac{U_{i,K+1} - U_{i,K}}{ht_1}
$$
\n(96)

При этом система уравнений для сеточных функция принимает вид:

$$
I_{i,K+1} = \left[1 - c_1 \frac{h_{t1}}{h_z} + c_1 h_{t1} (\sigma_1 U_{i,K} - \gamma) \right] I_{i,K} + c_1 \frac{h_{t1}}{h_z} I_{i-1,K}
$$
(97)

$$
U_{i,K+1} = (1 - 2h_{t1}\sigma_2 I_{i,K})U_{i,K}
$$
\n(98)

$$
K = 0, 1, 2, \dots, n_{t-1}; i = 1, 2, 3, \dots, n_z; n_z = \frac{1}{n_z}
$$

где n<sub>t</sub> и n<sub>z</sub> — число шагов по осям t и z соответственно.

Граничные и начальные условия для сеточных функций:

$$
\begin{cases}\nU_{i,0} = \frac{U_0}{b} = \text{const} \\
I_{i,0} = \frac{I_0}{a} = \text{const}\n\end{cases}
$$
\n(99)  
\n
$$
I_{0,K} = \frac{\text{Im}_0}{a} e^{-\kappa (Kht_1 - t_{01})^2}, K = 1, 2, ..., n_t
$$

Для линейного случая, (без учета уравнения для U) условие неустойчивости схемы (36) - (38) записывается как:

$$
\frac{h_{t1}}{h_z} < \frac{1}{c_1}
$$
 (100)

Нарушение этого условия в случае нелинейности задачи приводит к расходящемуся процессу.

Достоинство изложенного способа заключается в его простоте. Однако его существенный недостаток - пропорциональность погрешности шагу сетки (связанная с первым порядком аппроксимаций), поэтому обеспечение необходимой точности требует решения с достаточно малыми шагами, что значительно увеличивает машинное время вычислений. Следовательно, более выгодными могут оказаться более сложные схемы аппроксимации.

Рассмотрим схему повышенной точности (второго порядка аппроксимации). производная  $\mathbf{B}$ **MOTE** случае  $\Pi$ <sup>O</sup> времени аппроксимируется с порядком  $0(h_t^2)$  с помощью дифференциальных уравнений (68). Напишем ряд Тейлора для сеточной функции  $I_{i,K+1}$ :

$$
I_{i,K+1}=I_{i,K}+h_{t1}\frac{\partial I_1}{\partial t_1}\Bigg\vert_{i,K}+\frac{h_{t1}^2}{2}\frac{\partial^2 I_1}{\partial t^2_1}\Bigg\vert_{i,K}+\frac{h_{t1}^3}{\sigma}\frac{\partial^3 I_1}{\partial t^3_1}\Bigg\vert_{i,K}+...,
$$

откуда получим аппроксимацию первой производной второго порядка точности;

$$
\left. \frac{\partial I_1}{\partial t_1} \right|_{i,K} = \frac{I_{1,K+1} - I_{1,K}}{h_{t1}} - \frac{h_{t1}^2}{2} \frac{\partial^2 I_1}{\partial t^2_1} \bigg|_{i,K} + O(h_{t1}^2)
$$
\n(101)

Используя уравнение (89), находим:

$$
\frac{\partial I_1}{\partial t_1} = c_1 \sigma_1 U_1 I_1 - c_1 \sigma I_1 - c_1 \frac{\partial I_1}{\partial z}
$$
\n(102)

Дифференцируя это уравнение по t получим:

$$
\frac{\partial^2 \mathbf{I}_1}{\partial t^2_1} = \mathbf{c}_1 \sigma_1 \mathbf{I}_1 \frac{\partial \mathbf{I}_1}{\partial t_1} - \mathbf{c}_1 \sigma \mathbf{U}_1 \frac{\partial \mathbf{I}_1}{\partial t_1} - \mathbf{c}_1 \gamma \frac{\partial \mathbf{I}_1}{\partial t_1} - \mathbf{c}_1 \frac{\partial}{\partial z} \left( \frac{\partial \mathbf{I}_1}{\partial t_1} \right)
$$
(103)

Подставив в (103)  $\frac{\partial U_1}{\partial t_1}$ из (90), можно получить:

$$
\frac{\partial^2 \mathbf{I}_1}{\partial t^2_1} = 2c_1 \sigma_1 \sigma_2 \mathbf{U}_1 \mathbf{I}_1^2 + c_1^2 (\sigma_1 \mathbf{U}_1 - \gamma)^2 \mathbf{I}_1 -
$$
\n
$$
-2c_1 (\sigma_1 \mathbf{U}_1 - \gamma)^2 \left(\frac{\partial \mathbf{I}_1}{\partial t_1}\right) - c_1^2 \sigma_1 \frac{\partial \mathbf{U}_1}{\partial z} + c_1^2 \left(\frac{\partial^2 \mathbf{I}_1}{\partial t^2_1}\right)
$$
\n(104)

Применив конечно-разностные аппроксимации второго порядка точности для производных  $\frac{\partial I_1}{\partial z}$ ;  $\frac{\partial U_1}{\partial z}$ ;  $\frac{\partial^2 I_1}{\partial z^2}$  получим:

$$
\left. \frac{\partial I_1}{\partial z} \right|_{i,K} = \frac{I_{i+1,K} - I_{i-1,K}}{2h_z} + o(h_z^2)
$$
 (105)

$$
\left. \frac{\partial U_1}{\partial z} \right|_{i,K} = \frac{U_{i+1,K} - U_{i-1,K}}{2h_z} + o(h_z^2)
$$
 (106)

$$
\left. \frac{\partial^2 I_1}{\partial z^2} \right|_{i,K} = \frac{I_{i+1,K} - 2I_{i,K} + I_{i-1,K}}{2h_{z}^2} + 0(h_z^2)
$$
 (107)

Путем подстановки их в (101) с использованием (104) получим конечно-разностную аппроксимацию первой производной  $I_1$  по  $t_1$  второго порядка точности:

$$
\frac{\partial I_1}{\partial t_1}\Big|_{i,K} = \frac{1}{h_{t1}} (I_{i,K+1} - I_{i,K}) + h_{t1} c_1 \sigma_1 \sigma_2 U_{i,K} H_i^2 K - \frac{h_{t1}}{2} c_1^2 \times
$$
\n
$$
\times (\sigma_1 U_{i,K} - \gamma)^2 I_{i,K} + \frac{c_1^2 h_{t1}}{2h_z^2} (\dot{I}_{i+1,K} - I_{i-1,K}) +
$$
\n
$$
+ \frac{c_1^2 \sigma_1 h_{t1}}{4h_z} (U_{i+1,K} - U_{i-1,K}) - \frac{c_1^2 h_{t1}}{2h_z^2} (\dot{I}_{i+1,K} - 2I_{i,K} + I_{i-1,K}) +
$$
\n
$$
+ 0(h_{t1}^2 + h_z^2)
$$
\n(108)

Окончательное уравнение для сеточной функции I<sub>i,K+1</sub> в каждом внутреннем узле сеточной области примет вид:

$$
I_{i,K+1} = \frac{c_1 h_{t1}}{2h_z} \left[ \frac{c_1 h_{t1}}{h_z} - 1 - c_1 h_{t1} (\sigma_1 U_{i,K} - \gamma) \right] I_{i+1,K} +
$$
  
+ 
$$
\frac{c_1 h_{t1}}{2h_z} \left[ \frac{c_1 h_{t1}}{h_z} + 1 + c_1 h_{t1} (\sigma_1 U_{i,K} - \gamma) \right] I_{i-1,K} +
$$
  
+ 
$$
\left\{ 1 + c_1 h_{t1} (\sigma U_{i,K} - \gamma) \left[ 1 + \frac{c_1 h_{t1}}{2} (\sigma_1 U_{i,K} - \gamma) \right] - \frac{c_1^2 \sigma_1 h_{t1}^2}{4h_z} \times \right\}
$$
  
+ 
$$
\times (U_{i+1,K} - U_{i-1,K}) - \frac{c_1^2 h_{t1}}{h_z^2} I_{i,K} - c_1 \sigma_1 \sigma_2 h_{t1}^2 U_{i,K} I_{i,k}^2
$$
  
+ 
$$
i = 1, 2, ..., h_{z-1}; K = 0, 1, 2, ..., h_{t-1}
$$
 (109)

Для вычислений сеточной функции  $I_{i,k+1}$  на правой границе активной среды (приz = 1) и определения сеточной функции  $U_{i,K+1}$ можно использовать формулы первого порядка аппроксимации (98). Граничные и начальные условия при этом будут иметь тот же вид.

Приведенная выше схема позволяет сократить машинное время вычислений примерно в четыре раза при той же точности расчетов. Численные значения входящих в уравнение величин и масштабных коэффициентов выбираются с учетом условий задачи, Шаги h<sub>z</sub> и h<sub>t</sub> выбираются сначала ориентировочно из соображений необходимой точности, а затем их значение уточняется в процессе проведения расчетов.

Алгоритм численного решения состоит в следующем: сначала по первым двум формулам (99) вычисляются значения  $U_{i,0}$  и  $I_{i,0}$  (i = 0, 1, 2,..., n<sub>z</sub>) на нулевом слое времени, затем вычисляются  $I_{i,K+1}$  для последующего слоя времени, по третьей формуле (99) и по формулам (109) и (107) и  $U_{i,K+1}$  - по формуле (98). Так последовательно заполняется вся сеточная область для функций I<sub>i,K</sub> и U<sub>i,K</sub>.

Программа вычислений составляется в соответствии с приведенным алгоритмом и в зависимости от используемого типа математического пакета.

При переходе к более сложным вариантам расчетов (усиления расходящегося пучка, учета нелинейности преломления и потерь и так далее) усложняются конечно-разностные уравнения, увеличивается количество переменных (зависимость не только от z, но и от r, или от i, а также от у), но может использоваться аналогичный изложенному ниже принцип написания уравнений и составления алгоритмов.

Важной проблемой, которая возникает при численном решении систем уравнений, описывающих, распространение импульсов излучения в нелинейной усиливающей среде и процессе генерации, является проверка правильности и точности полученных решений. Одним из важных

способов проверки является сопоставление результатов компьютерных вычислений какого-либо близкого упрощенного варианта задачи, позволяющего найти аналитическое решение. Для рассмотренной задачи таким контрольным вариантом может быть решение системы (85) - (86) для  $U = const = U_0$ . При этом отбрасывается уравнение (60):

$$
\frac{\partial I}{\partial z} + \frac{1}{V} \frac{\partial I}{\partial t} = (\sigma U_0 - \gamma)I
$$
\n(110)

при граничном условии:

$$
I(0, t) = J_0(t) = Im_0 e^{-\left(\frac{t - t_0}{\tau}\right)^2}
$$
\n(111)

Это уравнение можно решить методом характеристик. Заменяя переменные по формулам:

$$
\xi = t - \frac{z}{V} \n\eta = t + \frac{z}{V}
$$
\n(112)

можно получить:

$$
\frac{1}{V}\frac{\partial I}{\partial \eta} = (\sigma U_0 - \gamma)I
$$
\n(113)

где I  $\equiv$  I( $\xi$ , η)

Интегрируя (113) по  $\eta$ 

$$
I(\xi, \eta) = \Phi(\xi) e^{\frac{V}{2}(\sigma U_0 - \gamma)\eta}
$$
 (114)

переходим к переменным t и t:

$$
I(z, t) = \Phi\left(t - \frac{z}{V}\right) e^{\frac{V}{2}(\sigma U_0 - \gamma)\left(t + \frac{z}{V}\right)}
$$
(115)

 $\Phi\left(t-\frac{z}{V}\right)$  можно найти из граничного условия: окончательно:

$$
I(z,t) = J_0 \left( t - \frac{z}{V} \right) e^{(\sigma U_0 - \gamma)z}
$$
 (116)

Знание точного решения линейной задачи позволяет ориентировочно подсчитать необходимой число шагов по времени h<sub>t</sub> no формуле:

$$
h_{t} = \frac{\frac{1}{V} + 2t_{0}}{h_{t}} = \frac{\frac{1}{c_{1}} + 2t_{01}}{h_{t1}}
$$
(117)

Решая линейную задачу на компьютере, положив  $\sigma_2 = 0$  в формулах для  $I_{i,K+1}$  и  $U_{i,K+1}$ , при различных шагах  $h_{z}$  и  $h_{t1}$ , путем сопоставления полученного решения с точным можно подобрать шаги h<sub>z</sub> и h<sub>t1</sub>, при которых решение линейной задачи получается с заданной точностью. Эти шаги следует использовать и при решении вариантов нелинейных задач.

В тех случаях, когда не может быть найдено аналитическое решение близкой упрощенной задачи, правильность и точность получаемых решений может быть найдена из сопоставления результатов одного какоголибо варианта, вычисляемого с различными шагами. Это позволяет подобрать нужную величину шагов, обеспечивающих необходимую точность при оптимальном времени вычислений. Обобщая рассмотренный пример численного решения систем уравнений, можно указать следующую последовательность решений:

1) подбор масштабных коэффициентов, преобразование уравнений и заданных граничных и начальных условий;

2) выбор способа аппроксимации и составление конечно-разностных уравнений;

3) составление алгоритма решения;

4) выбор математического пакета и составление программы решения;

5) проведение пробных расчетов, выбор шагов;

6) выбор метода проверки (контрольные вычисления);

7) окончательный выбор шагов;

8) проведение расчетов;

9) анализ полученных результатов.

### 2.4. Порядок выполнения задания на самостоятельную работу

1. Выбор активной среды для лазерного усилителя проводится, так, чтобы максимум линий люминесценции (усиления) среды совпадал с длиной волны усиливаемого излучения.

2. По заданию на работу необходимо определить плотность энергии импульсов на входе и на выходе усилителя. Для прямоугольного распределения интенсивности:

$$
\overline{W} = \frac{\overline{\omega}}{\pi r_0^2}
$$
 (118)

где  $r_0$  - радиус пучка,  $\overline{\omega}$  - энергия импульса.

В случае гауссова поперечного распределения интенсивности; по формуле (118), в которой  $r_0$  - радиус пучка на уровне е<sup>-2</sup> по интенсивности, определяется плотность энергии в максимуме поперечного распределения.

Плотность энергии излучения как на входе, так и на выходе усилителя должна составлять величину:

$$
\overline{W} \le 0.2 W_{\text{nop}} \tag{119}
$$

где W<sub>пор</sub> - порог оптического пробоя среды. Величина W<sub>пор</sub> для длинных импульсов порядка 100 Дж/см<sup>2</sup>, для коротких импульсов - 10 Дж/см<sup>2</sup>, для сверхкоротких импульсов - 0,1 Дж/см<sup>2</sup>. Более точные данные по порогам оптического пробоя различных материалов можно найти в литературе [6]. Если условие (119) не выполняется, то в схеме необходимо предусмотреть расширители лазерного пучка, например, телескоп типа Галилея, или выполнить усилитель по последовательно-параллельной схеме, разделив пучок на несколько параллельных каналов усиления. На основании данных оценочных расчетов определяется диаметр активных элементов усилительных каскадов:

$$
\mathbf{d}_{\mathbf{a}.\mathbf{a}} \approx 3\mathbf{r}_0 \tag{120}
$$

где  $r_0$  - радиус пучка, при котором обеспечено условие (119).

3. Определить интенсивность на входе усилителя с учетом оптической коррекции диаметра пучка или энергии импульса:

$$
I_0 = I_{0m} f(t) F(r)
$$
  
\n
$$
I_{0m} = \overline{W}_{\tau}
$$
\n(121)

В усилителях непрерывного излучения или длинных импульсов необходимо дать оценку величины термооптических искажений, где  $I_{\text{corr}}$  интенсивность в максимуме импульса,  $f(t)$  и  $F(r)$ - нормированные на единицу форма импульса и огибающая поперечного распределения интенсивности; τ - длительность импульса:

$$
\tau = \int_{-\infty}^{+\infty} f(t)dt
$$
 (122)

Для усилителя длинных импульсов или непрерывного излучения рассчитать, используя (70), зависимость интенсивности света в максимуме пространственно-временного распределения  $I_m$  и формы импульса, от координаты z в усилителе. По этим данным определить зависимость энергии импульса от координаты в усилителе. Расчет проводить до тех пор, пока энергия импульса не примет заданное значение. Таким образом определяется длина активной среды усилителя.

Для усилителей коротких импульсов рассчитать, используя (74), зависимость плотности энергии импульса, а на основе (73) или непосредственного интегрирования (65), (62) зависимость формы импульса в максимуме поперечного распределения от координаты z в усилителе. Расчет проводить до тех пор, пока энергия импульса не примет заданное значение. Так как в твердотельных и жидкостных усилителях коротких (τ<10 нс) импульсов вероятность возникновения мелкомасштабной самофокусировки, которая приводит к деградации лазерных пучков и разрушению оптических элементов, то, определив длину усилительного тракта, необходимо оценить влияние самофокусировки. Самофокусировка возможна, если мощность пучка Р превышает критическую мощность самофокусировки:

$$
P_{kp} = \frac{\lambda^2}{2\pi n_0 n'_z}
$$
 (123)

где  $\lambda$  - длина волны, см, а n<sub>2</sub> - коэффициент нелинейного показателя преломления по интенсивности  $n_2 = [\text{cm}^2 \text{Br}^{-1}]$ . Оценочные значения  $n_2$  в поле коротких импульсов для различных сред приведены в таблице 3 [6].

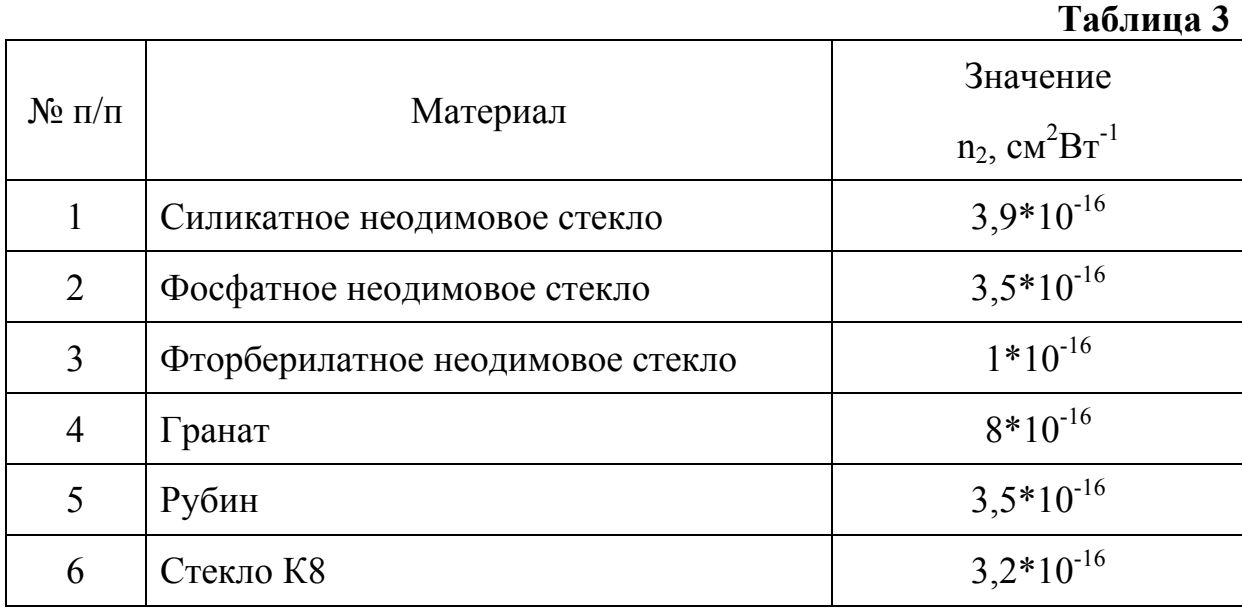

Если  $P > P_{\text{kn}}$ , то необходимо вычислить величину и «интеграл а распада» В, которая по физическому смыслу есть нелинейный набег фазы на длине оптического тракта усилителя и характеризует инкремент нарастания неустойчивостей в поперечном распределении интенсивности:

$$
B = \frac{2\pi n_2'}{\lambda} \int_0^c Im(z) dz = \frac{\pi n_2' [Im(l) + I_{om}]}{\lambda}
$$
 (124)

где 1 - длина усилителя.

Если  $B \le 1$ , to мелкомасштабная самофокусировка маловероятна. Если  $B > 1$ , то в оптической схеме усилителя необходимо предусмотреть пространственные фильтры сглаживания мелкомасштабных ЛЛЯ неоднократностей в поперечном распределении интенсивности. При использовании пространственных фильтров величина В может быть от 5 до 7, Если В > 7, то необходимо предусмотреть усиление света в параллельных каналах в каждом из которых  $B < 7$ .

На основании проведенных расчетов необходимо определить размеры и количество активных элементов усилительных каскадов, а также рассчитать оптические системы. При выборе активных элементов необходимо исходить из ряда стандартных размеров активных элементов.

В тех случаях, когда стандартный размер подобрать не удается, нужно руководствоваться тем, что в твердотельных активных элементах отношение длины к диаметру (с точки зрений условий механической прочности при изготовлении) не должно превышать: дли цилиндрических элементов (стержней) 18, а для дисковых элементов отношение диаметра к толщине - 10.

В пояснительной записке необходимо обосновать все выбранные размеры элементов и их расположение на оптической схеме, оптическая схема выполняется по ГОСТ.

Для определения возможностей использования разработанного лазерного усилителя необходимо выполнить компьютерное моделирование режимов его работы.

В процессе исследований необходимо определить, как изменяются характеристики усиливаемого излучения при изменении энергии или мощности излучения на входе. С этой целью проводится расчет характеристик излучения на выходе усилителя (энергии, пиковой мощности, формы и длительности импульса, огибающей поперечного распределения и радиуса пучка) при изменении энергии (мощности) на входе усилителя в диапазоне  $(0,1 - 10)$   $\overline{\omega}_0$ ,  $(0,5 - 20)$   $P_0$ , где  $\overline{\omega}_0$ и  $P_0$  энергия и мощность на входе усилителя. Как правило, зависимости всех указанных характеристик от  $\overline{\omega}_0$  и  $P_0$  имеют монотонный характер, поэтому для построения соответствующих зависимостей достаточно провести расчет для трех значений  $\overline{\omega}_0$ и  $P_0$ : 0,1 (0,5  $P_0$ ),  $\omega_0(P)$ , 10  $\overline{\omega}_0(2 P_0)$ .

В пояснительной записке необходимо привести графики всех предусмотренных заданием зависимостей и исходные таблицы расчетных ланных.

# 3. РАСЧЕТ ЭНЕРГЕТИЧЕСКИХ ХАРАКТЕРИСТИК ТВЕРДОТЕЛЬНОГО ЛАЗЕРА

Пелью выполнения самостоятельной работы по теме "Расчет энергетических характеристик твердотельного лазера" является изучение динамики процессов развития излучения в лазерах в режиме свободной генерации и в режиме модуляции добротности резонатора.

Уравнения, описывающие динамику генерации лазера, являются нелинейными и даже в наиболее простом виде не допускают полного аналитического решения. В настоящее время, как правило, стремятся моделирование динамики генерации выполнять для сравнительно простых моделей, отражающих основную специфику изучаемого режима работы лазера.

При выполнении самостоятельной работы рекомендуется использовать "точечную" модель лазера, обоснование которой дано в разделе 3.2. В разделе 3.3. рассмотрены особенности решения системы нелинейных дифференцированных уравнений, описывающих "точечную" модель лазера в среде математического пакета Mathcad.

### 3.1. Содержание задания на самостоятельную работу

B результате выполнения расчета необходимо определить длительность линейного и нелинейного этапов развития генерации, интенсивность, плотность энергии и форму генерируемого излучения для каждой из мод многомодового генератора и исследовать зависимость указанных величин от одного или нескольких начальных параметров, задающих режим работы генератора. Параметры импульса генерации следует определять как внутри, так и вне резонатора генератора.

Вариант задания задается в виде цифробуквенного шифра, состоящего из одной (для режима свободной генерации) или двух (для режима модулированной добротности) групп цифр.

В первой группе цифр последовательность означает следующее:

Первая цифра - тип активного вещества:

 $1$  - рубин.

2 - неодимовое стекло,

3 - алюмоиттриевый гранат (АИГ) с неодимом,

4 -ортоалюминат иттрия (ИАЛ) с неодимом,

5-калий-гадолиниевый вольфрамат (КГВ) с неодимом,

6 - гадолиний-скандий-галлиевый гранат (ГСГГ) с неодимом.

Вторая цифра - величину нерезонансных потерь излучения за двойной обход резонатора:

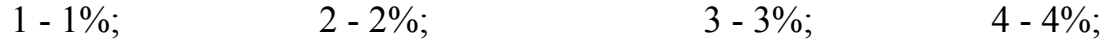

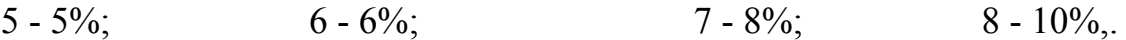

Третья цифра - величину потерь излучения в центре линии пропускания частотного селектора резонатора за двойной обход:

 $0 - 0\%$ ; 1 - 1%; 2 - 2%; 3 - 4%; 4 -7%; 5 - 10%; 6 - 15%; 7 - 20%; 8 - 30%

Четвертая цифра - ширину линии пропускания селектора на уровне 0,5 в единицах межмодового интервала;

0 - (селектора нет),  $1-1$ ;  $2-2$ ;  $3-3$ ;  $4-$ 5;  $5 - 10$ ;  $6 - 0.9$ ;  $7 - 0.8$ ;  $8 - 0.5$ .

Пятая цифра - коэффициент отражения полупрозрачного зеркала

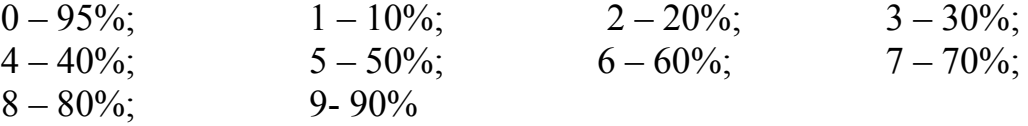

Шестая цифра - оптическую длину резонатора:

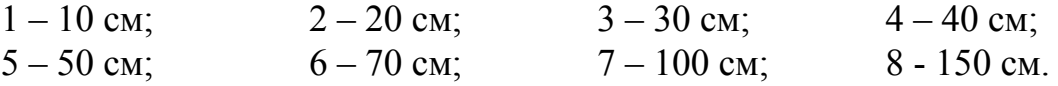

Седьмая цифра - величину начальной шумовой интенсивности излучения в резонаторе в единицах  $10^{12}$  - фотон/см<sup>2</sup>с:

0 - необходимо задать через выражения для спонтанного излучения;

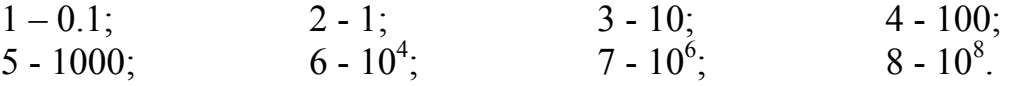

Восьмая цифра - безразмерную величину параметра накачки при постоянной накачке, или максимальное значение параметра накачки при параболической зависимости накачки от времени:

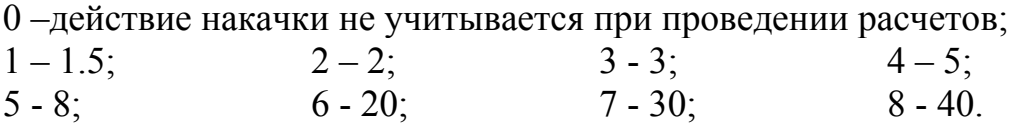

Варианты 1-5 – рекомендуются активной среды с четырехуровневой схемой генерации, 6 - 8 - для активной среды с трехуровневой схемой.

Девятая цифра - полная длительность импульса накачки при параболической аппроксимации формы импульса накачки, выраженная в единицах времени продольной релаксации активной среды:

0 - постоянная накачка;

 $1 - 0.5$ ;  $2 - 0.8$ ;  $3 - 1.5$ ;  $4 - 2$ ;  $5 - 3$ ;  $6 - 5$ ;  $7 - 10$ ;  $8 - 20$ .

Вторая группа цифр определяет режим работы генератора с оптическим затвором и начинается с буквы, определяющей режим модуляции А (активный) или П (пассивный).

При активной модуляций последовательность цифр расшифровывается следующим образом:

Первая цифра - плотность заселенности активной среды, в единицах  $10^{18}$  cm<sup>-3</sup>:

 $1 - 0.01;$   $2 - 0.03;$   $3 - 0.1;$   $4 - 0.3;$  $5-1$ ;  $6-3$ ;  $7-10$ ;  $8-30$ .

Вторая цифра - величину коэффициента пропускания оптического затворa в закрытом состоянии за двойной проход:

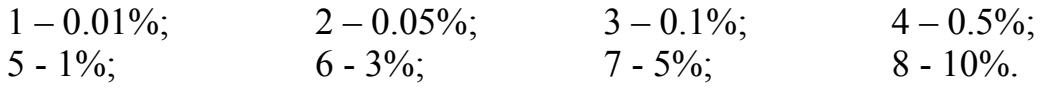

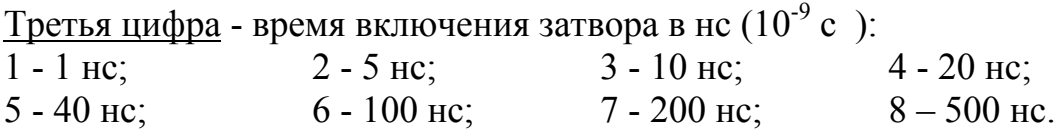

Четвертая цифра - величину интенсивности излучения в резонаторе, при которой срабатывает оптический затвор, в единицах  $10^{20}$  см<sup>-2</sup>с<sup>-1</sup>:

0 - в начальный момент времени;

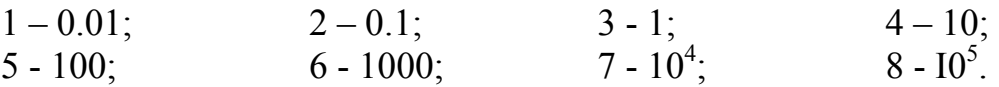

Пятая цифра - величину отношения коэффициента суммарных потерь к начальному коэффициенту усиления в момент включения дополнительной ступени оптического модулятора:

0 - дополнительная ступень отсутствует;

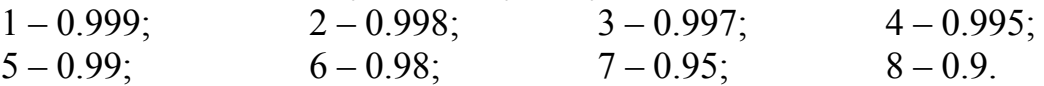

Шестая цифра - величину скорости включения дополнительной ступени затвора,:

1 - 1 нс; 2 - 5 нс; 3 – 10 нс; 4 - 20 нс;

5 - 40 нс;  $6 - 100$  нс;  $7 - 200$  нс;  $8 - 500$  нс.

При пассивной модуляции оптического затвора резонатора последовательность цифр означает следующее:

Первая цифра - определяет тип рабочей среды пассивного затвора:

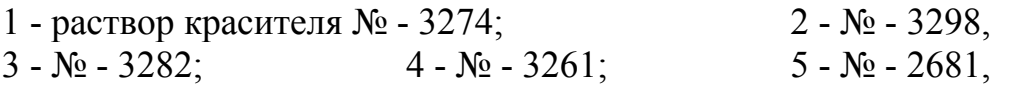

6 - пассивный затвор на рассеивающих центрах.

Вторая цифра - величину начального пропускания оптического затвора:

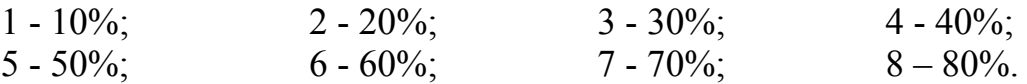

Третья цифра - величину отношения коэффициента суммарных потерь к начальному коэффициенту усиления активной среды в начальный момент времени:

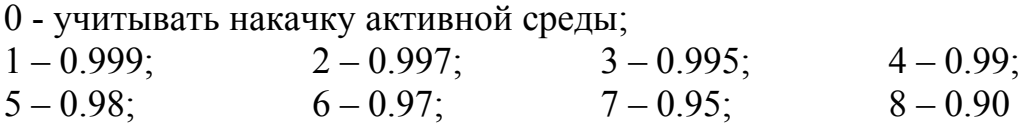

Четвертая цифра - величину отношения средней интенсивности излучения в пассивном затворе к интенсивности излучения в резонаторе (коэффициент компрессии поля):

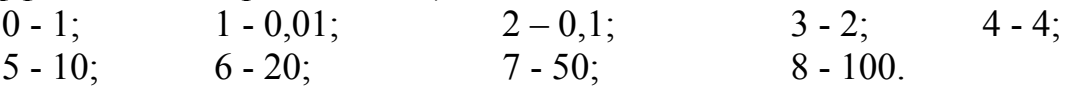

Цифра девять: при задании варианта курсовой работы означает, что величину данного параметра следует согласовать с преподавателем.

#### 3.2. Методы расчета оптического генератора

При выполнении расчетов в курсовой работе используются балансные уравнения типа уравнений Статца-Де Марса. Эти уравнения называются также скоростными или точечными уравнениями, так как в них пренебрегают пространственными переменными и учитывают лишь изменения во времени. Таким образом, уравнения описывают лишь "точечную" модель оптического генератора, т.е. такую модель, в которой все пространство, занятое активной средой, как бы сведено в одну точку. "Точечная" модель генератора He годится ДЛЯ рассмотрения пространственно неоднородных активных сред, она не позволяет учесть пространственную неоднородность инверсной заселенности.

В методе балансных уравнений искомой величиной является интенсивность поля, а не амплитуда и не фаза поля. Поэтому балансные уравнении недостаточны для расчета когерентных нелинейно-оптических явлений. Однако для рассмотрении вопросов, связанных с исследованием оптических генераторов. метод балансных .динамики уравнений оказывается достаточно приемлемым. Он позволяет определить основные характеристики оптических генераторов в режиме свободной генерации и в режиме генерации гигантских импульсов, включая режимы работы оптического генератора с пассивным, затвором. Достаточно строгий анализ условий применимости балансных уравнений содержится в литературе [11].

Эти условия включают требование малости времени поперечной релаксации  $T_2$  по сравнению со временем жизни фотона в резонаторе  $T_c$  и временем продольной релаксации  $T_1$ :

$$
T_2 \ll T_1; T_2 \ll Tc
$$

В твердотельных оптических генераторах эти неравенства всегда выполняется, поэтому в данной курсовой работе набор активных сред ограничивается только ими.

Усредненные балансные уравнения (скоростные уравнения) для многоходового оптического генератора можно записать в следующем виде:

52

$$
\frac{dI_j(t)}{dt} = v\sigma_j I_j(t)U(t) - v\eta_j I_j(t) + \varepsilon N_2(t)
$$
\n(125)

$$
\frac{dU(t)}{dt} = -\beta \sum \sigma_j I_j U(t) - \frac{U(t)}{T_1} + \frac{U_0}{T_1}
$$
 (126)

Здесь  $I_j(t)$  - интенсивность *j* - моды в резонаторе;  $\sigma_j$  и  $\eta_j$  - сечение вынужденного перехода и показатель суммарных потерь для j -моды; U(t) инверсия плотность заселенности; у -скорость распространения света в резонаторе;  $\varepsilon$  -параметр, учитывающий вклад спонтанного излучения;  $N_2$  рабочего уровня: заселенности верхнего  $N_2=U$ плотность ДЛЯ четырехуровневой схемы генерации,  $N_2 = \frac{1}{2}(U + Ns)$  - для трехуровневой схемы генерации (Ns - суммарная плотность активных центров на верхнем и нижнем рабочих уровнях);  $\beta = 1 - \mu\pi$ я четырех  $\beta = 2 \mu\pi$  трехуровневой схем генерации; Т<sub>1</sub> - время продольной релаксации активной среды;  $U_0$  равновесная плотность инверсной заселенности в отсутствии генерации.

Сечение о<sub>і</sub> можно представить в виде:

$$
\sigma_{j} = \sigma_{0} \left[ 1 + j \left( \frac{\Delta v_{M}}{\Delta v_{A}} \right)^{2} \right]^{-1} = \sigma_{0} \left[ 1 - \left( j \frac{\Delta v_{M}}{\Delta v_{A}} \right)^{2} \right]
$$
(127)

где о<sub>0</sub> - значение сечения вынужденного излучения для центра линии генерации (j = 0), j - номер моды (j = 0,  $\pm$  1,  $\pm$  2, ...);  $\Delta v_A$ - ширина линии люминесценция активной среды;  $\Delta v_M$  - межмодовый интервал:

$$
\Delta v_{\rm M}[\Gamma \mathbf{u}] = \frac{\mathbf{V}}{2\mathbf{L}} \qquad \text{with} \qquad \Delta v_{\rm M}[\mathbf{c}\mathbf{w}^{-1}] = \frac{1}{2\mathbf{L}} \tag{128}
$$

L - длина резонатора.

Суммарные потери для моды  $\eta_i$  включают следующие слагаемые:

$$
\eta_i = \eta_1 + \eta_2 + \eta_{i \text{ce} \pi} \tag{129}
$$

Здесь п<sub>1</sub> - показатель нерезонансных потерь (потери на единицу длины резонатора),  $\eta_2$  - показатель потерь, связанный с выводом

излучения из резонатора через полупрозрачное зеркало; п<sub>јсел</sub> - показатель селективных потерь резонатора:

$$
\eta_{\text{jce}} = \eta_{0\text{ce}} + \frac{1}{L} \ln \left[ 1 + \left( j \frac{\Delta v_{\text{M}}}{\Delta v_{\text{C}}} \right)^2 \right]
$$
(130)

 $\eta_{0c}$ ен - показатель потерь для центральной моды,  $\Delta v_C$  - ширина линии пропускания частотного селектора;  $\eta_{3a\tau}$  - показатель потерь, явно зависящий от времени и связанный с помещением в резонатор оптического затвора.

Связь между коэффициентом пропуская Т оптического элемента, помещенного в резонатор, и показателем потерь этого элемента п осуществляется по формуле:

$$
\eta = \frac{1}{L} \ln \frac{1}{T}
$$
 (131)

Соответственно для потерь, связанных с выводом излучения из резонатора:

$$
\eta_2 = \frac{1}{2L} \ln \frac{1}{R} \tag{132}
$$

Для пассивного фильтра будем считать, что нерезонансные потери фильтра уже включены в общие нерезонансные потери резонатора. Показатель начальных потерь для пассивного затвора связан с начальным коэффициентом пропускания фильтра  $T_0$ , соотношением:

$$
\eta_{3a\tau}(0) = \frac{1}{L} \ln \frac{1}{T_0} = \frac{D}{L} \ln 10 = \frac{2.3D}{L}
$$
 (133)

Здесь D оптическая плотность фильтра:

$$
D = -\ln T_0 \tag{134}
$$

Время продольной релаксации применяема ДЛЯ неодимовых оптических генераторов полиметиновых красителей очень мало, поэтому зависимость резонансных потерь фильтра от суммарной интенсивности

излучения в резонаторах  $\sum I_j$  можно записать в виде:

$$
\eta_{\text{3aT,mac.}} = \eta_{\text{3aT}}(0) \frac{1}{1 + \mu \frac{\sum I_j}{I_{\text{np}}}}
$$
(135)

где I<sub>пр</sub> интенсивность просветления красителя I<sub>пр</sub> =  $\frac{1}{2}\sigma_{a}T_{a}$ ,  $\sigma_{a}$ - сечение поглощения красителя, Т<sub>а</sub> - время продольной релаксации красителя,  $\mu$  коэффициент, учитывающий возможные изменения величины поля в месте расположения фильтра (коэффициент компрессии поля).

Для фильтра на основе гетерогенной среды аналогичная зависимость для потерь пассивного затвора представляется в виде:

$$
\eta_{\text{ref}} = \eta_{\text{ref}}(0) \left[ 1 - \frac{\sum I_j}{I_{\text{np}}} \right]^2 \tag{136}
$$

Здесь  $I_{np} = \frac{\Delta n_{\pi}}{n_2}$ , где  $\Delta n_{\pi}$  - разность линейных показателей преломления оптических сред, образующих гетерогенную среду, n<sub>2</sub> нелинейный показатель преломления нелинейной среды гетерогенного фильтра.

Параметр є, учитывающий вклад спонтанного излучения, оценивается по формуле:

$$
\varepsilon = \frac{\pi \sigma \mathbf{v}}{\mathbf{V}_{\text{06}}} \tag{137}
$$

где V<sub>об</sub> - объем активной среды,

Для рубина можно приближенно считать Ns=1.6\*10<sup>+1</sup>9 см<sup>-3</sup>, что соответствует концентрации хрома 0.05%.

Равновесная плотность инверсной заселенности U<sub>0</sub> соответствует стационарной плотности инверсной заселенности в условиях отсутствия генерации при накачке активной среды источником постоянной мощности.

В простейшем случае нестационарный характер накачки можно учесть, задав U<sub>0</sub>, в виде функции, явно зависящей от времени. При параболической аппроксимация импульса накачки, применяемой в данной работе, U<sub>0</sub> имеет вид:

$$
U_0(t) = \frac{4U_0}{T_{u_{\text{max}}}^2} t(T_{u_{\text{max}}} - t)
$$
\n(138)

где Т<sub>инак</sub> - длительность импульса накачки, а параметр U<sub>0</sub> характеризует максимальное значение мощности источника накачки.

Иногда вместо системы уравнений (125) - (126) удобнее использовать в расчетах систему уравнений, записанную для безразмерных величин:

$$
\frac{dm_j}{dt'} = Gm_j \left[ \frac{n}{1 + \Delta_j^I} = \left(1 + \Delta_j^II\right) \right] + \varepsilon' nG \tag{139}
$$

$$
\frac{dn}{dt'} = -n \left[ 1 + \sum_{j} \frac{m_j}{1 + \Delta_j^I} \right] + \alpha \tag{140}
$$

Здесь  $j = 0, \pm 1, \pm 2$  - относительные индексы моды, величины  $\Delta_j^I$  и  $\Delta_j^{\text{II}}$ - вводятся через соотношения:

$$
\frac{1}{1+\Delta_{\mathbf{j}}^{I}} = \frac{\sigma_{\mathbf{j}}}{\sigma_{0}}; \qquad 1+\Delta_{\mathbf{j}}^{II} = \frac{\eta_{\mathbf{j}}}{\eta_{0}}; \quad \mathbf{t'} = \frac{\mathbf{t}}{T_{1}} \quad \text{-} \text{6espasmepное время}
$$

 $G = T_1 U \eta_0$ ;  $n = \frac{U}{U_{\text{nop}}} = \frac{U \sigma_0}{\eta_0}$ - относительная инверсная заселенность

$$
m_j = \frac{I_j}{I_{\text{Hac}}} = I_j \beta \sigma_0 T_1
$$
 - относительная интенсивность *j* - моды

 $\alpha = \frac{U_0}{U_{\text{non}}}$  - безразмерный параметр накачки,

$$
\varepsilon' = \frac{\beta \sigma_0 v U_2 T_1}{V_{\text{oo}}}; \qquad U_2 = \frac{N_2}{U_{\text{nop}}}
$$

Для решения системы уравнений (139) - (140) требуется задать начальное условие для величин $I_i, U$  или  $m_i, n$ , которые существенным образом определяются режимом работы оптического генератора.

В режиме свободной генерации начальное значение инверсной заселенности для четырехуровневой схемы генерации принимается равным нулю, а для трехуровневой схемы генерации  $U(0) = -N'$ . Начальное значение интенсивности излучения определяется седьмой цифрой задания варианта курсовой работы. Если требуется учесть спонтанное излучение, то полагаем  $I_i(0) = 0$ , в противном случае  $I_i(0) \neq 0$ , зато считаем  $\varepsilon = 0$ .

В режиме активной модуляции добротности резонатора генератора система уравнений (125) - (126) несколько видоизменяется. Время развития гигантского импульса много меньше времени продольной релаксации, поэтому в системе уравнений можно не учитывать процессы релаксации и накачки в течение времени высвечивания гигантского импульса. В результате система балансных уравнений существенно упрощается:

$$
\frac{dI_j}{dt} = v\sigma I_j U - U\eta_j I_j
$$
 (141)

$$
\frac{dU}{dt} = -\beta U \sum_{j} \sigma_{j} I_{j}
$$
 (142)

Показатель потерь  $\eta_i$  имеет слагаемое  $\eta_{3a\tau}$ , явно зависящее от времени и определяющее режим работы оптического затвора. Для учета возможности осуществления двухступенчатого режима модуляции добротности представим  $\eta_{33T}$  в виде:

$$
\eta_{\text{3aT}} = \eta_{\text{3aT}}^{\text{I}} f_1(t) + \eta_{\text{3aT}}^{\text{II}} f_2(t)
$$

где  $\eta_{33T}$ <sup>I</sup> и  $\eta_{33T}$ <sup>II</sup> - максимальные потери, вносимые каждой из ступеней нормированные функции, описывающие модулятора,  $f_1(t)$  и  $f_2(t)$ временную зависимость потерь, вносимых ступенями затворов.

В достаточно общем виде функции  $f_1(t)$  и  $f_2(t)$  можно записать в виде:

$$
f_1(t) = \exp\left[-\frac{t - t_1}{\tau_1}\right] \qquad \text{mm} \qquad t \ge t_1
$$
  

$$
f_1(t) = 1
$$
  

$$
f_2(t) = \exp\left[-\frac{t - t_2}{\tau_2}\right] \qquad \text{mm} \qquad t \ge t_2
$$
  

$$
f_2(t) = 1 \qquad t_1 \ge t_2
$$

Здесь постоянные т<sub>1</sub> и т<sub>2</sub> определяют скорости включения ступеней затвора, а времена  $t_1$  и  $t_2$  - моменты включения ступеней. Обычно  $t_1 = 0$ ,  $t_2$  задается либо прямо, либо соответствует времени выполнения какого-либо условия. Например, t<sub>2</sub> может определяться моментом достижения интенсивностью излучения в резонаторе заданного уровня. Последний режим может описывать случая работы оптического генератора с управлением добротностью резонатора от типа свободной генерации.

При пассивной **МОДУЛЯЦИИ** добротности резонатора в целях сокращения времени расчета и упрощения используемой системы уравнений также может применяться система балансных уравнений (141) -(142) с соответственно заданными ненулевыми начальными условиями для  $I_i$  и U.

Во всех рассмотренных выше режимах работы расчет лазера сводится к решению системы нелинейных дифференциальных уравнений с заданными начальными условиями (задача Коши). В состав современных математических пакетов обязательно включаются операторы, определить решения обыкновенных позволяющие систем уравнений. дифференциальных Как правило, ДЛЯ определения характеристик лазов наиболее подходящими являются методы решения, основанные на применении методов с переменным шагом интегрирования. Например, для математического пакета Mathcad, таким оператором является оператор Rkadapt.

#### Таблица 4

### Физические свойства некоторых красителей, применяемых в пассивных модуляторах

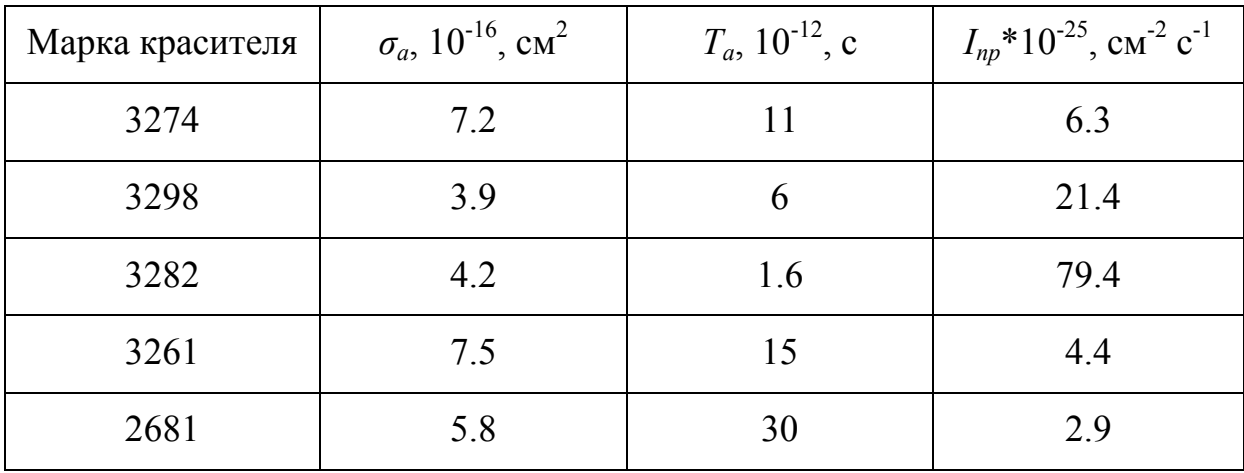

# Таблица 5

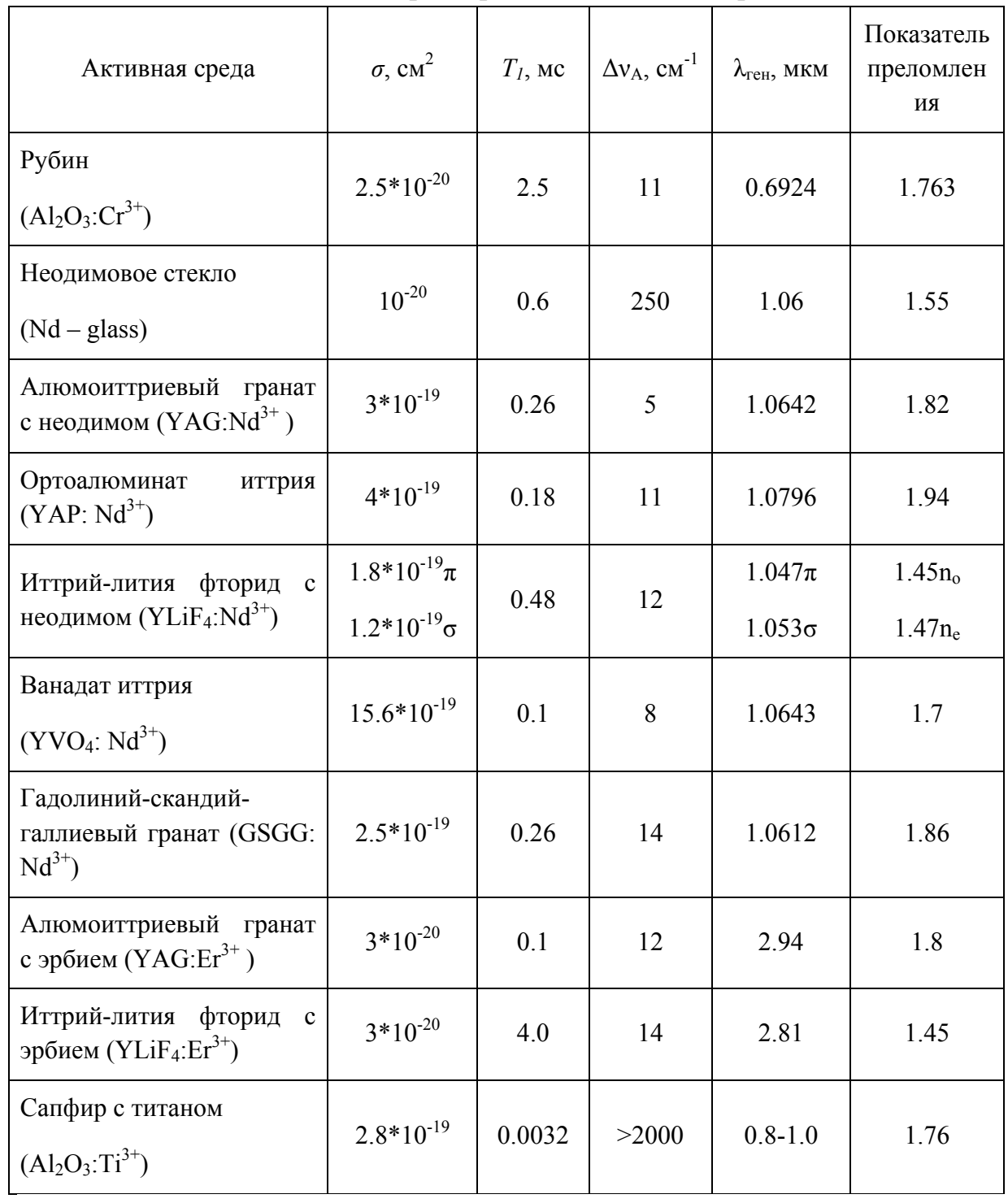

# Основные характеристики активных сред

## 3.3 Особенности моделирования твердотельных лазеров со сложной системой энергетических уровней

твердотельных активных  $c$   $c$   $c$   $d$ Лля некоторых приближение двухуровневой модели может оказаться недостаточным при проведении исследований некоторых типов лазеров. Так, например, невозможно оценить влияние конечности времени жизни нижнего лазерного уровня на процессы генерации. Изучение процессов кросс-релаксации в активных средах, поглощения из возбужденных состояний под действием излучения накачки также не могут быть исследованы в рамках двухуровневого приближения. В настоящем разделе будет показано, как можно провести генерации исследование процессов  $\mathbf{B}$ рамках точечной молели твердотельного лазера, но с большим количеством энергетических уровней, вовлеченных в схему генерации. Прототипом такой модели могут служить кристаллические лазеры на базе сред, активированных ионами эрбия, при рассмотрении генерации излучения на переходе  ${}^{4}I_{11/2} - {}^{4}I_{13/2}$ . Особенностью данного перехода является относительно большое время жизни нижнего лазерного уровня  ${}^{4}I_{13/2}$  -(8-10) м с для всех матриц. Времена жизни верхнего лазерного уровня  ${}^{4}I_{11/2}$  для большинства кристаллических матриц также имеют значение в миллисекундном диапазоне (YLF:Er - 4мс, YSGG:Er-2мс). Исключение составляет достаточно распространенная и широко применяемая на практике активная среда на основе иттрий алюминиевого граната YAG:Er, для которой время жизни уровня <sup>4</sup>I<sub>11/2</sub> составляет всего 0.1мс.

На рис.1 приведена упрошенная схема энергетических уровней ионов эрбия  $Er^{3+}$  в кристалле YLF (YLiF<sub>4</sub>). Кроме основного  $^{4}I_{15/2}$ , нижнего  ${}^{4}I_{13/2}$  и верхнего  ${}^{4}I_{11/2}$  лазерных уровней на рис. 3 изображены еще два вышележащих энергетических уровня:  $\rm{H_{9/2}}$  $\overline{M}$ самый верхний энергетический уровень, в который условно объединены вышележащие энергетические уровни ионов эрбия: <sup>4</sup> $F_{9/2}$ , <sup>4</sup> $S_{3/2}$ , <sup>2</sup> $H_{11/2}$ , <sup>4</sup> $F_{7/2}$ . Таким образом, в данном случае применяется пятиуровневая физическая модель ионов эрбия в матрице YLF.

На рис.1 прямые линии, соединенные пунктиром, обозначают наиболее важные кросс-релаксационные переходы в ионах эрбия. Под кросс-релаксационными переходами понимают взаимодействие между двумя ионами эрбия, находящимися в разных или в одном и том же возбужденных состояниях. В результате взаимодействия энергетические состояния ионов меняются, причем энергия одного иона увеличивается, а другого иона уменьшается. Данный процесс относится к процессам апконверсии, т.е. процессам, при которых происходит заселение верхних

уровней ионов эрбия. Наблюдаются и релаксационные процессы другого типа, при которых релаксация иона с вышележащего уровня вниз (например,  ${}^{4}IS_{3/2} \rightarrow {}^{4}I_{9/2}$ ) сопровождается одновременным возбуждением другого иона из основного состояния <sup>4</sup>I<sub>15/2</sub> на нижний лазерный уровень <sup>4</sup> 1<sub>13/2</sub>. Такие переходы приводят к самотушению люминесценции, т.к. количество ионов эрбия, находящихся на верхних энергетических уровнях и участвующих в процессах люминесценции с верхних уровней ионов эрбия, уменьшается. Отметим, что все вышеприведенные процессы происходят практически без передачи или с минимальной передачей энергии возбужденных ионов эрбия фононам кристаллической решетки.

Генерация в ионах эрбия реализуется на переходе между одним из шести штарковских подуровней верхнего лазерного уровня  ${}^{4}I_{11/2}$  и одним из семи подуровней нижнего лазерного уровня 4 $I_{13/2}$ . Расщепление мультиплетов и положение штарковских уровней для ионов эрбия  $Er^{3+}$  в YLiF4 приведены в таблице 6.

#### **Таблица 6**

Положение штарковских подуровней для мультиплетов  ${}^{4}I_{11/2}$  и  ${}^{4}I_{13/2}$ иона  $Er^{3+}$  в кристалле  $Er: YLF$ 

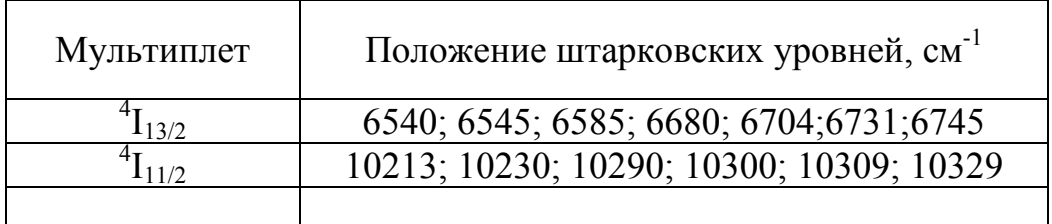

Длина волны генерации 2.81мкм соответствует переходам между 3, считая снизу вверх, подуровнем верхнего лазерного уровня <sup>4</sup>I<sub>11/2</sub> и 6 подуровнем нижнего лазерного уровня <sup>4</sup>I<sub>13/2</sub>. Тепловое равновесие между подуровнями мультиплетов ионов эрбия устанавливается очень быстро, так что можно считать, что распределение ионов по подуровням внутри мультиплета подчиняется закону Больцмана.

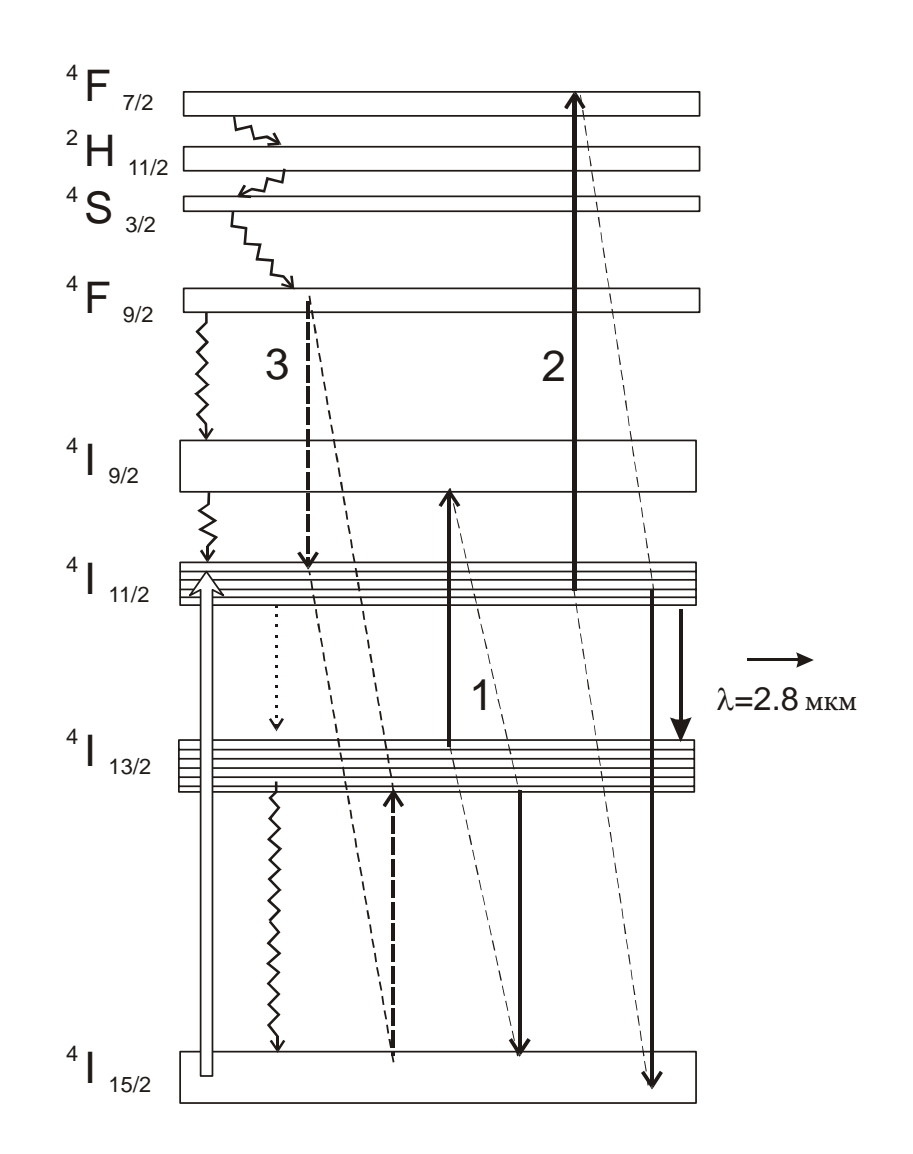

Рис.1. Упрощенная схема энергетических уровней в лазерном кристалле YLiF<sub>4</sub>, активированном ионами эрбия. Прямыми линиями, соединенными пунктиром, показаны кросс-релаксационные переходы. 1 и 2 процессы апконверсии, 3 - самотущение люминесценции.

Приведем систему скоростных уравнений, описывающих  $\, {\bf B}$ одномодовом приближении, генерацию в YLF:Er лазере при учете переходов между 5 нижними уровнями. Дополнительно предполагается, что накачка ионов эрбия осуществляется при помощи лазерных диодов с длиной волны генерации около 0.98мкм.

$$
\frac{dS}{dt} = vc \cdot [\sigma S \cdot (\alpha \cdot n_2 - \beta \cdot n_1)] - \frac{S}{tc} + n_2 \cdot sp
$$
\n
$$
\frac{dn_1}{dt} = [\sigma S \cdot (\alpha \cdot n_2 - \beta \cdot n_1)] + \frac{n_2}{t_2} - \frac{n_1}{t_1} - 2w_{11}n_1^2 + w_{40}n_4 \cdot n_0
$$
\n
$$
\frac{dn_2}{dt} = -[\sigma S \cdot (\alpha \cdot n_2 - \beta \cdot n_1)] + \frac{n_3}{t_3} - \frac{n_2}{t_2} - 2w_{22}n_1^2 + w_{40}n_4 \cdot n_0 +
$$
\n
$$
+ R(t)]
$$
\n(143)\n
$$
\frac{dn_3}{dt} = -\frac{n_3}{t_3} + w_{11} \cdot n_1^2 + \frac{n_4}{t_4}
$$
\n
$$
\frac{dn_4}{dt} = -\frac{n_4}{t_4} - w_{40}n_4 \cdot n_0 + w_{22} \cdot n_2^2
$$
\n
$$
N_s = n_0 + n_1 + n_2 + n_3 + n_4
$$

Обозначения:

ni- плотность населенности i-уровня;

N<sub>s</sub>-объемная плотность ионов эрбия в кристалле;

S-плотность потока генерируемого излучения внутри резонатора;

vc – скорость света в среде;

ti- время жизни i-уровня;

 w40 – скорость безизлучательных кросс-релаксационных переходов с уровня 4 на уровень 2 и с основного уровня 0 на уровень 1.

W<sub>11</sub> и w<sub>22</sub> определяют вероятности кросс-релаксационных процессов апконверсии на уровнях 1 и 2;

1/tс -обратное время жизни фотона в резонаторе;

α и β определяют относительные населенности подуровней мультиплетов <sup>4</sup>  $I_{11/2}$  и  $^{4}I_{13/2}$ ;

 R(t) – скорость когерентной накачки верхнего лазерного уровня, которая может, в принципе, меняться в течении импульса накачки.

Данная система уравнений может быть рассчитана с применением математических пакетов, например, Mathcad 14. Приведем скриншоты для программы, позволяющей произвести моделирование характеристик YLF:Er лазера. Предварительно сделаем следующие замечания по принятым ниже обозначениям. Искомые функции при решении имеют стандартное обозначение в виде массива (матрицы) "х". Обозначение "х<sub>0</sub>" относится к функции S из системы уравнений (143), т.е. к плотности потока генерируемого излучения внутри резонатора. Размерность величины S равна [фотон/см<sup>2\*</sup>с]. Функции "х<sub>і</sub>" для i=1,2,3,4 представляют плотности населенностей соответствующих уровней n<sub>i</sub> из системы (143). Населенность основного нижнего уровня п<sub>о</sub> находится при помощи нижнего уравнения из системы (143):

$$
n_0 = N_s - n_1 - n_2 - n_3 - n_4 \tag{144}
$$

Предполагается, что активная среда имеет полную длину Lar. Длина прокачиваемой области активной среды имеет величину lar < Lar, величина показателя преломления активной среды обозначена как nar. Параметр и характеризует степень заполнения резонатора активной средой. Величина µ рассчитывается по формуле:

$$
\mu = \frac{\text{nar} \cdot \text{lar}}{\text{Lc} + (\text{nar} - 1) \cdot \text{Lar}} \tag{145}
$$

Здесь Lc геометрическая длина резонатора лазера. Величина, обратная времени жизни фотона в резонаторе 1/tc, характеризующая скорость (вероятность) потерь излучения в резонаторе лазера может быть найдена из выражения:

$$
\frac{1}{\text{tc}} = \frac{\text{c} \cdot [-0.5 \cdot \ln(\rho) + \gamma \cdot \text{larn} - \sum_{j} \ln(T_j)]}{\text{Lc} + (\text{nar} - 1) \cdot \text{Lar}}
$$
(146)

В формуле (146) "с"- скорость света в вакууме,  $\rho$  - коэффициент отражения выходного полупрозрачного зеркала, у - показатель неактивных потерь излучения в активной среде в  $[\text{cm}^{-1}]$ ,  $T_i$  – коэффициенты пропускания излучения оптическими элементами, устанавливаемыми в резонаторе лазера.

Величина скорости накачки R0 уровня n<sub>2</sub> под действием излучения накачки для случая продольной накачки определяется из уравнения:

$$
R0 = \frac{P_a}{hv_p \cdot Sar},
$$
 (147)

где Pa- полная мощность излучения накачки, поглощаемая в эффективном объеме Var=Sar\*lar активной среды, Sar – площадь поперечного сечения активной среды,  $hv_p -$  энергия кванта излучения накачки с длиной волны  $\lambda_p = c/v_p$ . Напомним, что, в общем случае неравномерной по длине активной среды плотности излучения накачки, скорость накачки рабочего уровня в единице объема активной среды на расстоянии *" x"* от начальной плоскости ввода излучения накачки в активную среду, может быть представлена в виде:

$$
R(x) = \frac{(P0/Sar) \cdot \exp(-\sigma_a \cdot n_0 \cdot x) \cdot \sigma_a \cdot n_0}{hv_p}
$$
 (148)

Здесь (P0/Sar) –плотность мощности излучения накачки, падающего на входную плоскость активной среды.

В качестве учебной задачи, покажите, что если длина активной среды при продольной накачке такова, что все излучение поглощается внутри активной среды, то формула (148) переходит в формулу (147).

Далее приведены скриншоты программы для расчета динамики генерации YLF:Er лазера. Некоторые дополнительные разъяснения по выбранной системе единиц и обозначениям параметров проведены в тексте программы непосредственно. Применение внесистемных единиц измерения позволяет существенно уменьшить разброс диапазонов изменений применяемых величин, что уменьшает погрешность вычислений по программам.

## Скриншоты программы для расчета динамики генерации YLF:Er лазера

Исходные данные для расчета: единица измерения времени 1мкс=1\*10-6 с единица измерения объемной плотности населеноостей - 1\*10<sup>18</sup> 1/см<sup>3</sup> единица измерения длины - см единица измерения мощности - Вт единица измерения энергии - Дж

Lar: = 2.0  $\ln x := 1.2$  nar: = 1.45  $Lc := 5.0$  $\rho := 0.97 \gamma := 0.002 \text{ dar} := 0.3$ 

 $Ns := 1.4 \cdot 10^3$  "соответствует концентрации ионов эрбия 10% ат. = 1.4\*10<sup>21</sup> 1/см<sup>3</sup>

$$
sar := \pi \cdot \frac{dar^{2}}{4} \qquad P0 := 500 \qquad \mu := \frac{nar \cdot lar}{Lc + (nar - 1) \cdot Lar}
$$
\n
$$
Max := sar \cdot lar
$$
\n
$$
c := 3 \cdot 10^{4} \qquad \text{``-ckopoctb cBera B BakyMne B [CM/MKC]}
$$
\n
$$
h := 6.626 \cdot 10^{-28} \qquad \text{''постоянная Планка B [Ljkt*MKC]}
$$
\n
$$
\lambda a := 0.98 \cdot 10^{-4} \text{ hva} := c \cdot \frac{h}{\lambda a} \qquad \lambda := 2.81 \cdot 10^{-4} \qquad \text{vc} := \frac{c}{nar} \qquad \sigma := 3 \cdot 10^{-20}
$$
\n
$$
R0 := \frac{P0}{var \cdot 10^{24} \cdot hva}
$$
\n
$$
\alpha := 0.154
$$
\n
$$
\beta := 0.088
$$
\n
$$
rtc := \frac{c \cdot \left(\frac{-\ln(\rho)}{2} + \gamma \cdot Lar\right)}{Lc + (nar - 1) \cdot Lar} \qquad \text{''napamerp } rtc = 1\hbar c
$$

w11 := 
$$
1 \cdot 10^{-4}
$$
 t1 := 10000  
w22 :=  $1 \cdot 10^{-4}$  t2 := 4000  
w22 :=  $1 \cdot 10^{-5}$  t3 := 30  
w40 :=  $1 \cdot 10^{-5}$  t3 := 30  
xu3Hu yровней ионов эрбия

 ${\rm sp} \coloneqq {10}^{-13}$  "вероятность спонтанных переходов в основную моду резонатора лазера

$$
s0 := 10^{-10}
$$
 "начальная плотность потока генерируемого излучения в резонаторе  
\n
$$
x := \begin{pmatrix} s0 \\ 0 \\ 0 \\ 0 \\ 0 \end{pmatrix} dtp := 3999
$$
\n"длительнсть  
\nимпульса накачки  
\n
$$
x := \begin{pmatrix} s0 \\ 0 \\ 0 \\ 0 \\ 0 \end{pmatrix} xp = 3999
$$

$$
D(t,x) := \begin{bmatrix} \nve \cdot \left[ \sigma \cdot 10^{18} \cdot \mu \cdot x_0 \cdot (\alpha \cdot x_2 - \beta \cdot x_1) \right] - x_0 \cdot r t e + x_2 \cdot s p \\
\frac{-x_1}{t1} + \frac{x_2}{t2} - 2 \cdot w 11 \cdot (x_1)^2 + \sigma \cdot 10^{18} \cdot x_0 \cdot (\alpha \cdot x_2 - \beta \cdot x_1) + \ldots \\
+ w 40 \cdot x_4 \cdot (Ns - x_1 - x_2 - x_3 - x_4) \\
\frac{-x_2}{t2} + \frac{x_3}{t3} - 2 \cdot w 22 \cdot (x_2)^2 - \sigma \cdot 10^{18} \cdot x_0 \cdot (\alpha \cdot x_2 - \beta \cdot x_1) + \ldots \\
+ w 40 \cdot x_4 \cdot (Ns - x_1 - x_2 - x_3 - x_4) + R0 \\
\frac{-x_3}{t3} + \frac{x_4}{t4} + w 11 \cdot (x_1)^2 \\
\frac{-x_4}{t4} + w 22 \cdot (x_2)^2 - w 40 \cdot x_4 \cdot (Ns - x_1 - x_2 - x_3 - x_4) \end{bmatrix}
$$

 $z := R$ kadapt $(x, 0, dtp, NN, D)$ 

$$
n := 0.. \, NN - 1
$$
\n
$$
tt_n := z_{n,0} \, S_n := z_{n,1} \, N1_n := z_{n,2} N2_n := z_{n,3} \, N3_n := z_{n,4} \, N4_n := z_{n,5}
$$
\n
$$
U_n := \alpha \cdot N2_n - \beta \cdot N1_n
$$

Введенные выше функции tt, S, N1 - N4 представляют собой решения системы уравнений D(t,x) при помощи оператора Rkadapt. Длительность импульса излучения накачки составляет в примере 900мкс. полная мощность накачки 500Вт. При записи начальных условий начальной тепловой заселенностью всех уровней пренебрегаем. Начальная плотность потока фотонов в резонаторе задается параметром  $s\theta$ , спонтанных переходов  $\mathbf{B}$ ОДНУ генерирующую вероятность МОДУ резонатора при помощи параметра *sp*. При задании общего количества точек решения NN множитель 10 показывает, что плотность узлов решения составляет 10 точек на одну мкс. Естественно, что все параметры могут быть легко изменены в процессе проведения модельных исследований динамики генерации YLF: Er лазера.

Функция U, равная:

$$
U = \alpha^* N2 - \beta^* N1 \tag{148}
$$

представляет собой плотность инверсной населенности в активной среде между 3 и 6 рабочими подуровнями уровней  ${}^{4}I_{11/2}$  и  ${}^{4}I_{13/2}$  соответственно.

На рис. 2а представлена временная зависимость внутрирезонаторного потока излучения генерации S. На рис.26 изображены временные зависимости для полных населенностей верхнего N2 и нижнего N1 уровней ионов эрбия, а также временная зависимость для плотности инверсной населенности U(t).

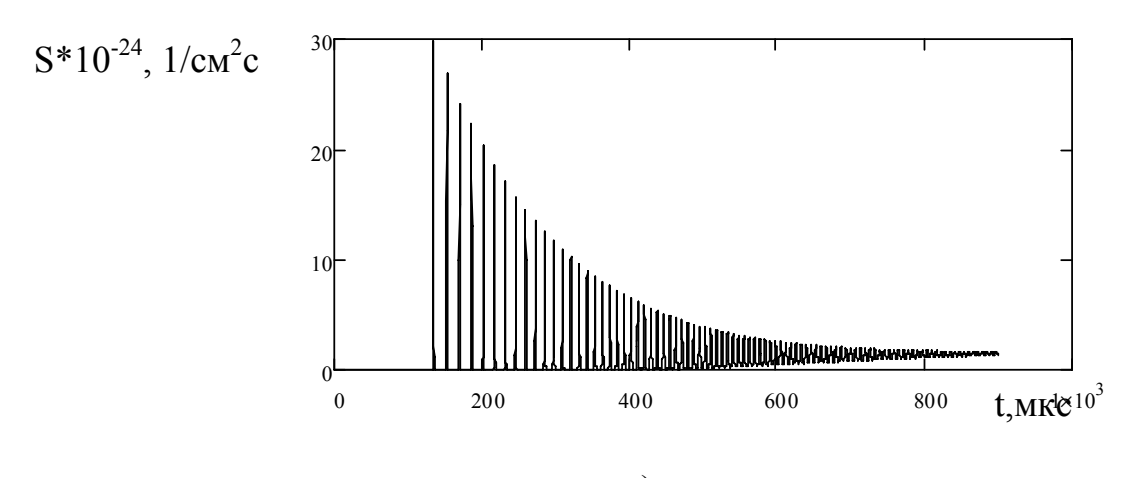

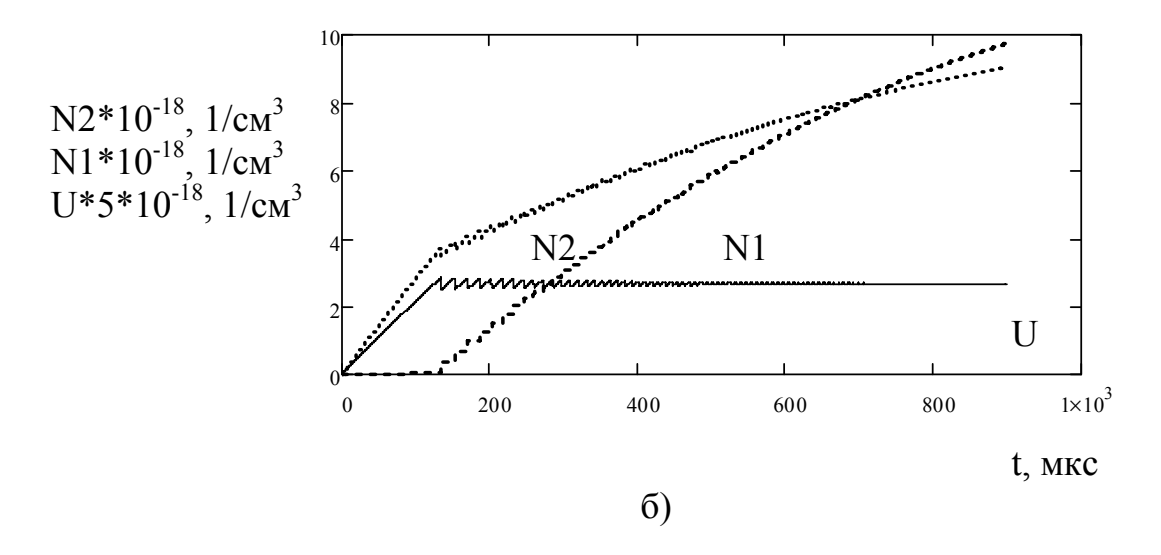

Рис.2. Временные зависимости

а) для внутрирезонаторного потока излучения S.

б) плотностей полной заселенности верхнего N2 и нижнего N1 лазерных инверсной населенности U уровней. a также плотности между подуровнями, участвующими в генерации.

Из данных рис. 2а видно, что динамика генерации для YLF: Ег лазера имеет обычный для большинства твердотельных лазеров вид. Зависимость плотности потока S(t) имеет характерные релаксационные колебания, постепенно переходящие в непрерывный режим генерации излучения. Следует отметить достаточно большое отношение амплитуды первых пичков генерации к стационарному значению. Зависимость U(t) также имеет стандартный вид: возрастание на первом временном участке при отсутствии генерации и стабилизацию среднего значения после начала генерации излучения.

Вышеприведенное решение предполагает накачку  $\, {\bf B}$ верхний лазерный уровень N2. Населенность уровня N1 начинает возрастать только после начала генерации. Интересно отметить, что примерно с 700мкс населенность нижнего лазерного уровня становится больше плотности населенности верхнего лазерного уровня N2 и разность  $(N2 - N1)$ продолжает уменьшаться с ростом времени. Это свидетельствует о том, что полный стационарный режим у лазера, который предполагает установление стационарных процессов в динамике переходов между

уровнями ионов эрбия, в данном временном периоде еще не наступил, хотя плотность потока генерируемого излучения становится практически неизменной. Проведение расчетов при большой длительности импульса излучения накачки показал, что стационарный режим для населенностей уровней N2 и N1 наступает при длительности импульса накачки более 2.3мс. Интересно отметить, что на временном отрезке от 1мс и далее постепенное увеличение средней происходит величины внутрирезонаторной плотности потока излучения от  $1.6*10^{24}$  1/cm<sup>2</sup>c до стационарной величины 1.96\*10<sup>24</sup> 1/см<sup>2</sup>с.

Исследования на представленной модели лазера на основе YLF:Er позволяют определить влияние кросс-релаксационных констант параметры режима генерации и на установление стационарных значений для характеристик S и U. Некоторые результаты исследования сведены в таблицу 6.

В таблице 7 величина t<sub>N</sub> соответствует времени установления стационарных значений для плотностей населенности уровней N1 и N2. Прочерки для значений S означают. что стационарный режим непрерывной генерации излучения в лазере не устанавливается. Времена установления стационарных значений для уровней N1 и N2 могут существенно отличаться друг от друга в зависимости от величин начальных значений параметров модели. Для таких условий время установления для уровня N1 всегда оказывается больше, чем время установления для уровня N2, т.к. время жизни нижнего лазерного уровня существенно больше времени жизни верхнего лазерного уровня при отсутствии кросс-релаксационных переходов.

Таблина 7

Влияние кросс-релаксационных констант W11, W22 и W40 на параметры генерации YLF: Er лазера

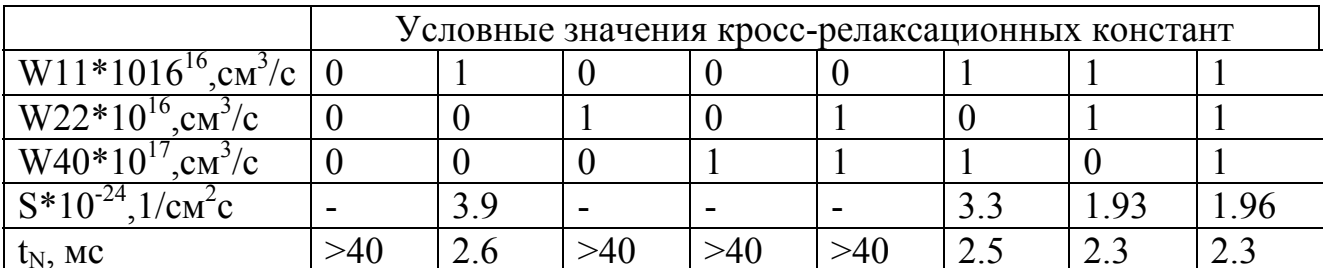

Из данных таблицы следует:

кросс-релаксационного наличие процесса  $\mathbf{c}$ ненулевой вероятностью W11, расселяющего нижний лазерный уровень, необходимо для установления режима генерации непрерывного излучения,

- равенство кросс-релаксационный константы W22=0 приводит к существенному увеличению энергетических параметров генерации,

- наличие кросс-релаксационного процесса с вероятностью W40,
приводящего к тушению люминесценции с верхних уровней ионов эрбия и одновременному увеличению заселенностей уровней N1 и N2, приводит к незначительному возрастанию параметра S от значения  $S\sim1.96$  при

W40=10<sup>-17</sup> см<sup>3</sup>/с до значения S~2.28 при W40=10<sup>-13</sup> см<sup>3</sup>/с. Этот результат можно объяснить тем, что при одновременном заселении верхнего и нижнего лазерных уровней значение параметра инверсной населенности  $U = \alpha^* N2 - \beta^* N1$ увеличивается, т.к. для рассматриваемого генерационного перехода  $\alpha$  >  $\beta$ .

Следует отметить, что рамки справедливости вышеприведенных выводов зависят от конкретных соотношений между принятыми в модели лазера константами кросс-релаксационных переходов. Экспериментальное определение кросс-релаксационных констант представляет существенные трудности, поэтому точность их задания в рассматриваемой модели лазера относительно невелика.

Наличие апконверсионных кросс-релаксационных процессов приводит к возможности реализовать генерацию в эрбиевых лазерах, если излучение накачки производит заселение нижнего лазерного уровня N1. Для этого случая в системе уравнений D(t,x) необходимо перенести параметр R0 из уравнения для x<sub>2</sub> в уравнение для величины x<sub>1</sub>, а также изменить энергию фотона кванта накачки. Остальные параметры модели можно оставить без изменения.

На рис.3 приведены характеристики, аналогичные характеристикам рис.2, но для случая накачки излучением в нижний лазерный уровень. Видно, что динамика изменения заселенности лазерных уровней иная. Плотность населенности нижнего лазерного уровня N1 всегда превышает плотность заселенности уровня N2. Перевод частиц с уровня N1 на верхние уровни в рассматриваемой модели осуществляется только за счет апконверсии. (Это справедливо только в рамках приближений, принятых для рассматриваемой модели. Существует дополнительный процесс возбуждения верхних уровней ионов эрбия с ненулевой вероятностью, связанный с поглощением излучения накачки непосредственно с возбужденного первоначально уровня N1). Заметим, что при равной поглощенной мощности излучения накачки. количество полной поглошенных фотонов для случая накачки в нижний лазерный уровень будет примерно в 1.5 раза больше. Плотность потока излучения генерации для данных рис.3 составляет S=0.51\*10<sup>24</sup> 1/см<sup>2</sup>с, что почти в 4 раза меньше плотности потока излучения генерации при накачке в верхний лазерный уровень.

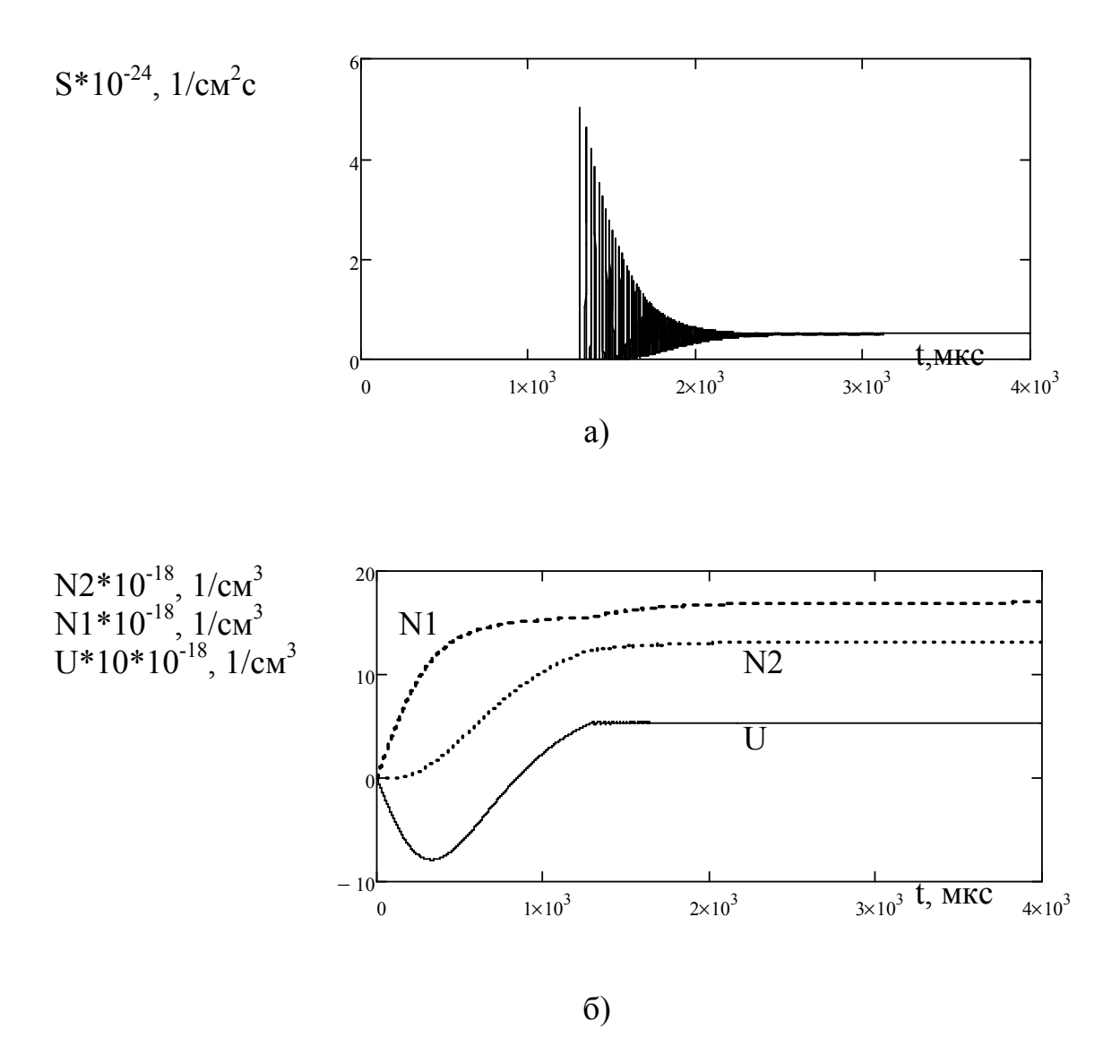

Рис.3. Временные характеристики величин S, N2, N1, U лазера на основе YLF: Ег при накачке излучением в нижний лазерный уровень N1.

## 3.4. Задания на самостоятельную работу по применению точечной многоуровневой модели одномодового лазера для определения параметров динамики генерации

- 1. Дополнить вышеприведенную программу модулем для вычисления выходной энергии генерации лазера.
- 2. Пользуясь данными таблицы 6 определить параметры  $\alpha$  и  $\beta$  для всех возможных переходов между уровнями  ${}^{4}I_{11/2}$  и  ${}^{4}I_{13/2}$  ионов эрбия для температуры 300К.
- 3. Для вышеприведенных начальных параметров модели определить оптимальный коэффициент отражения выходного зеркала р.
- 4. Модифицировать программу для вычисления параметров генерации нескольких первых импульсов при периодической подаче импульсов излучения накачки на активную среду.
- 5. Составьте модуль программы для вычисления последовательности пиковых амплитуд плотности потоков импульсов генерации.
- 6. Составьте модуль программы для вычисления последовательности временных промежутков между соседними максимумами амплитуд плотности потоков импульсов генерации. Сравнить результат с теоретической формулой для определения частоты релаксационных колебаний лазера, приводимой в литературе (см., например, [5,7]).
- 7. Модифицируйте модель лазера для исследования применения накачки с модулированной по времени мощностью генерации
- 8. Определить оптимальный коэффициент отражения выходного зеркала о для различных начальных значениях параметров модели YLF: Ег лазера. Вариант задания определяется цифровым кодом.

Первая цифра кода указывает на уровень, на который производится накачка:

- 1- накачка излучением с длиной волны 1.54мкм в нижний уровень;
- 2- накачка излучением с длиной волны 0,98мкм в верхний уровень

Вторая цифра определяет значения полной поглощенной мощности в активной среде Р:

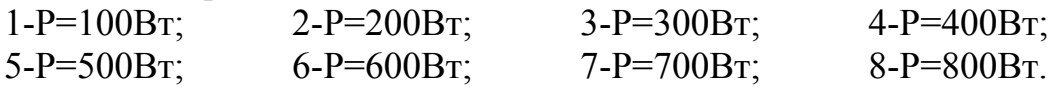

Третья цифра определяет значения кросс-релаксационной константы W<sub>11</sub> в единицах  $10^{-16}$  cm<sup>3</sup>/c:

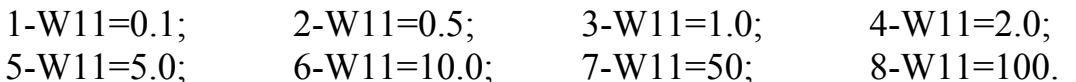

Четвертая цифра определяет значения кросс-релаксационной константы W22 в единицах  $10^{-16}$  см<sup>3</sup>/с:  $2-W22=0.5$ ;  $1-W22=0.1$ ;  $3-W22=1.0$ ;  $4-W22=2.0$ ;  $5-W22=5.0$ ;  $6-W22=10.0$ ;  $7-W22=50$ ;  $8-W22=100$ .

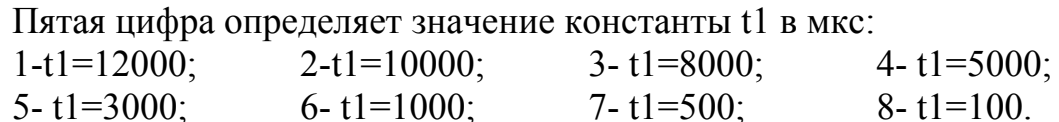

Шестая цифра определяет значение константы t2 в мкс:

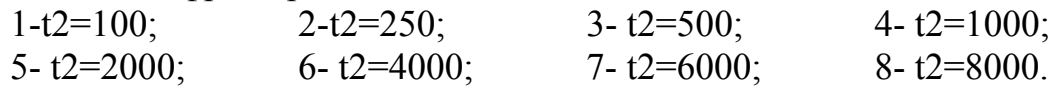

Седьмая цифра определяет значение показателя поглощения излучения генерации в активной среде у в см<sup>-1</sup>:

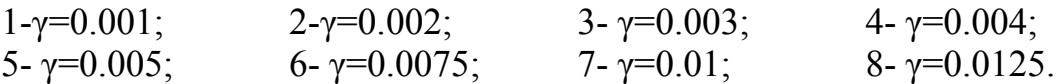

Восьмая цифра определяет длину активной среды Lar в см:

1- Lar  $=2.0$ : 2- Lar  $=3.0$ :  $3 - Lar = 5.0$ : 4- Lar  $= 8.0$ : Девятая цифра определяет диаметр накачиваемой излучением накачки области активной среды dar в см:

1- dar  $=0.1$ ; 2- dar = $0.2$ ;  $3 - \text{dar} = 0.3$ ;  $4 - \text{dar} = 0.05$ 

Считать, что длина резонатора выбрана так, что обеспечивается режим генерации основной моды (числом Френеля равно 1).

Дополнительные дифракционные потери излучения генерации определить из литературных данных.

Учесть в расчетах уменьшение эффективной площади генерации по сравнению с площадью пятна накачки. Эффективную площадь генерации принять равной площади поперечного сечения моды в месте расположения активного элемента

1. Альтшулер Г. Б. и др. Конспект лекций по курсу "Специальные вопросы теоретических основ квантовой электроники", - Лен. ин-т точной механики и оптики, 1984.

2. Быков В.П., Силичев О.О. Лазерные резонаторы, - М: Физматлит, 2003.

3. Ананьев Ю. А. Оптические резонаторы и проблемы расходимости оптического излучения. – М.: Наука, 1979.

 Ананьев Ю.А. Оптические резонаторы и лазерные пучки. М.: Наука. Гл. ред. физ.-мат. лит., 1990.

4. Л. Джеррард, Дж. М. Берч. Введение в матричную оптику. – М.: Мир, 1978.

5. Тарасов Л. В. Физика процессов в генераторах когерентного оптического излучения. - М.: Радио и связь, 1981.

6. Лазеры. Справочник под ред. Прохорова. - М.: Наука, 1979.

7. Дудкин В.И., Пахомов Л.Н. Квантовая электроника. Приборы и их применение. Учебное пособие. М.: Техносфера, 2006.

8. Малышев В.А. Основы квантовой электроники и лазерной техники. Учебное пособие для вузов. - М. –Высш. шк., 2005.

9. Янг М. Оптика и лазеры, включая волоконную оптику и оптические волноводы. Пер. с англ. М.: Мир, 2005.

10. Крюков П. Г., Летохов В. С., Распространение импульса света в резонансно-усиливающей (поглощающей) среде. УФН, т.99,62. с.169-227, 1969.

11. Ханин Я. И. Основы динамики лазеров. - М.: Наука. Физматлит, 1999.

12. Koechner W., Bass M. Solid-State Lasers. A Graduated Text. Springer-Verlag, NY Inc., 2003.

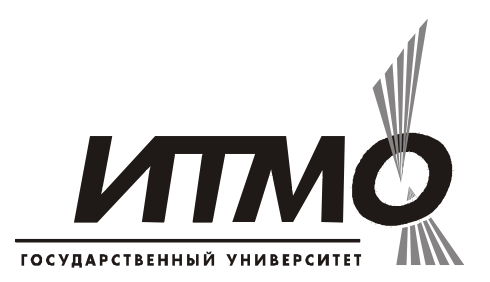

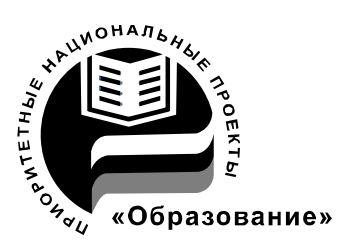

В 2007 году СПбГУ ИТМО стал победителем конкурса инновационных образовательных программ вузов России на 2007–2008 годы. Реализация инновационной образовательной программы «Инновационная система подготовки специалистов нового поколения в области информационных и оптических технологий» позволит выйти на качественно новый уровень подготовки выпускников и удовлетворить возрастающий спрос на специалистов в информационной, оптической и других высокотехнологичных отраслях экономики.

## **КАФЕДРА ЛАЗЕРНОЙ ТЕХНИКИ И БИОМЕДИЦИНСКОЙ ОПТИКИ**

Кафедра лазерной техники и биомедицинской оптики (первоначально кафедра квантовой радиоэлектроники, затем в 1972 г. кафедра квантовой электроники и в 1993 г.- кафедра квантовой электроники и биомедицинской оптики) организована в 1963 году, всего через три года после создания первого лазера. Кафедра первой в России начала подготовку и выпуск специалистов по новому направлению в науке и технике - квантовой электронике, лазерной физике и технике.

Организовал и долгие годы (до 1987 года) возглавлял кафедру заслуженный деятель науки и техники РСФСР, доктор технических наук, профессор К.И. Крылов. С 1987 г. по 1997 г. кафедру возглавлял ее выпускник - д.т.н., профессор Г.Б. Альтшулер, а с 1997 г. заведующим кафедрой становится д.т.н., профессор В.Ю. Храмов.

Первыми сотрудниками кафедры были В.Т. Прокопенко (ныне д.т.н., профессор, заведующий кафедрой твердотельной оптоэлектроники), к.ф-м.н. доцент А.С. Тер-Погосян, ассистент С.Ф. Шарлай, с.н.с. В.И. Шабанов, а затем к.т.н. доцент Н.М. Фунтов и ассистент А.С. Митрофанов (ныне к.т.н. профессор, зам. декана инженерно-физического факультета).

С самого начала создания кафедры серьезное внимание было уделено фундаментальной подготовке в области математики и физики, физическому эксперименту, учебно-исследовательской работе студентов. В кратчайшие сроки была создана проблемная научно-исследовательская лаборатория, а затем и отраслевая лаборатория, что значительно расширило круг проводимых научных исследований и обеспечило их высокий научный уровень. Основными научными направлениями кафедры стали оптика лазеров, силовая и нелинейная оптика, радиооптика, неразрушающий контроль материалов и изделий,

биомедицинская оптика.

Интенсивные исследования последних лет по применению лазеров в медицине дали кафедре новое название "Кафедра лазерной техники и биомедицинской оптики".

За время существования кафедры подготовлено около полутора тысяч специалистов, свыше 50 выпускников и сотрудников кафедры защитили докторские диссертации и более 20 имеют ученое звание профессора. Наиболее известные выпускники: Альтшулер Г.Б. - д.т.н. профессор СПбГУИТМО, Карасев В.Б. - к.т.н. профессор, проректор СПбГУИТМО, Храмов В.Ю. - д.т.н. профессор, заведующий кафедрой квантовой электроники и биомедицинской оптики, Прокопенко В.Т. - д.т.н. профессор, заведующий кафедрой твердотельной оптоэлектроники, Балошин Ю.А. - д.т.н. профессор СПбГУИТМО, Яськов А.Д. - д.т.н. профессор СПбГУИТМО, Шляхтенко Н.В. заместитель директора ФГУП «НИИКИ ОЭП» (г. Сосновый Бор), Ушаков С.А. главный технолог ЛЗОС (г. Лыткарино), Никоноров Н.В. - д.ф-м.н. профессор, Горелик С.Л.- д.т.н., профессор начальник отделения НИИ телевидения, Алиев А.С.- д.т.н. профессор Государственного Дагестанского университета, Романов В.Г.- начальник НИЧ ИТМО, Козлов С.А.- д.ф-м.н. профессор СПбГУИТМО, декан факультета фотоники и оптоинформатики, Колесников Ю.Л. - д.ф-м.н. профессор, проректор СПбГУИТМО, Стафеев С.К. - д.т.н. профессор, декан естественнонаучного факультета СПбГУИТМО, заведующий кафедрой физики, Митрофанов А.С. – к.т.н. профессор СПбГУИТМО, Дубнищев Ю.Н. - д.т.н. заведующий кафедрой НГТУ, заведующий лабораторией оптических методов исследования потоков института теплофизики СО РАН, Студеникин Л.Мзаместитель проректора СПбГУИТМО по HP, Шилов В.Б.- д.т.н. начальник отдела НПК «ГОИ им. С.И. Вавилова», Тарлыков В.А. - д.т.н. профессор СПбГУИТМО и другие.

При кафедре создан и функционирует с 1994 г. учебно-научнопроизводственный "Лазерный центр" ИТМО. Проводятся совместные исследования и выполняются различные проекты с такими странами, как США, Франция, Австрия, Австралия, Болгария, Германия, Китай, Корея.

На базе Научно-исследовательского института лазерной физики (НИИ ЛФ) создан филиал кафедры – заведующий филиалом кафедры квантовой электроники и биомедицинской оптики д.ф-м.н. профессор заслуженный деятель науки РФ А.А. Мак, научный руководитель «НИИ Лазерной физики». К научной работе и учебному процессу привлекаются ведущие специалисты института - д.ф-м.н. профессор Н.Н. Розанов, к.ф-м.н. доцент Л.Н. Сомс, В.Е. Яшин - д.ф-м.н., профессор, заведующий лабораторией ФГУП НПК «ГОИ им. С.И.Вавилова» , к.ф-м.н. доцент В.И. Купренюк и другие. Совместно кафедра ЛТБМО СПбГУИТМО и филиал кафедры создали научно-педагогическую школу "Оптика лазеров".

Занятия по основам биомедицинской оптики на кафедре КЭ и БМО проводят ведущие специалисты Санкт-Петербургского Государственного медицинского университета им академика И.П. Павлова: д.б.н. профессор И.А. Михайлова, д.м.н. профессор В.В.Томсон, к.б.н. доцент Л.А. Александрова. В

проведении занятий участвуют также ведущие специалисты кафедры ЛТБМО и других медицинских учреждений.

Кафедра активно участвует в выполнении инновационной образовательной программы Университета «Инновационная система подготовки специалистов нового поколения в области информационных и оптических технологий» по научно-образовательному направлению «Лазерные технологии и системы». В рамках данного направления разработана инновационная магистерская программа «Лазерные биомедицинские технологии», на которую в 2008г. осуществлен первый набор магистрантов.

Кафедра готовит выпускников по специальности 200201 - Лазерная техника и лазерные технологии, а также осуществляет подготовку бакалавров и магистров по направлениям 140400 – «Техническая физика» и 200200 «Оптотехника», кандидатов и докторов наук по специальностям 05.11.07 "Оптические и оптико-электронные приборы", 05.11.27 «Квантовая электроника» и 01.04.05 "Оптика".

Валерий Юрьевич Храмов Расчет элементов лазерных систем для информационных и технологических комплексов. Учебно-методическое пособие.

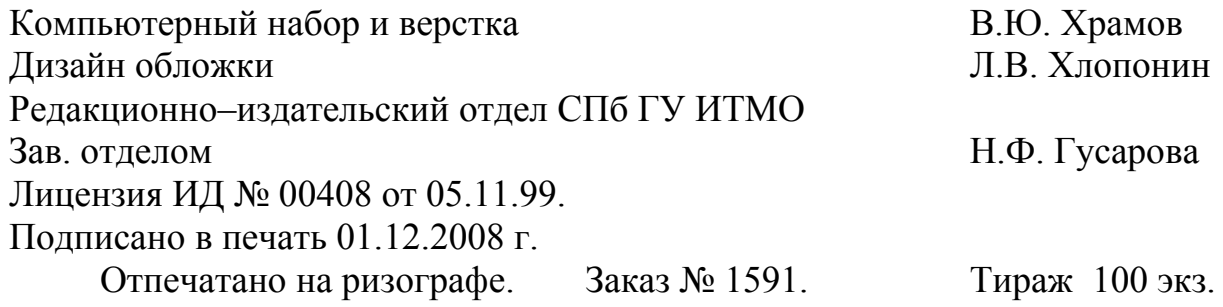